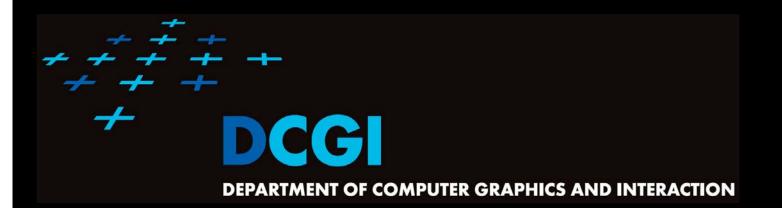

## TRIANGULATIONS

#### PETR FELKEL

FEL CTU PRAGUE felkel@fel.cvut.cz https://cw.felk.cvut.cz/doku.php/courses/a4m39vg/start

Based on [Berg] and [Mount]

Version from 21.11.2021

## **Talk overview**

#### Polygon triangulation

- Monotone polygon triangulation
- Monotonization of non-monotone polygon
- Delaunay triangulation (DT) of points
  - Input: set of 2D points
  - Properties
  - Incremental Algorithm
  - Relation of DT in 2D and lower envelope (CH) in 3D and relation of VD in 2D to upper envelope in 3D

elkel: Computational geome

# Polygon triangulation problem

- Triangulation (in general)
   = subdividing a spatial domain into simplices
- Application
  - decomposition of complex shapes into simpler shapes
  - art gallery problem (how many cameras and where)
- We will discuss
  - Triangulation of a simple polygon
  - without demand on triangle shapes
- Complexity of polygon triangulation
  - O(n) alg. exists [Chazelle91], but it is too complicated

Felkel: Computational geome

= practical algorithms run in O(*n* log *n*)

Simple polygon

- = region enclosed by a closed polygonal chain that does not intersect itself
- Visible points
- = two points on the boundary are visible if the interior of the line segment joining them lies entirely in the interior of the polygon
- Diagonal
- = line segment joining any pair of visible vertices

Felkel: Computational geome

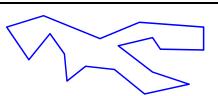

- A polygonal chain C is <u>strictly monotone</u> with respect to line L, if any line orthogonal to L intersects C in at most one <u>point</u>
- A chain C is <u>monotone</u> with respect to line L, if any line orthogonal to L intersects C in at most one connected component (point, line segment,...)

■ Polygon P is monotone with respect to line L, if its boundary (bnd(P), ∂P) can be split into two chains, each of which is monotone with respect to L

elkel: Computational geon

- Horizontally monotone polygon
   = monotone with respect to x-axis
  - Can be tested in O(n)
  - Find leftmost and rightmost point in O(n)
  - Split boundary to upper and lower chain
  - Walk left to right, verifying that x-coord are nondecreasing

x-monotone polygon

Felkel: Computational geome

- Every simple polygon can be triangulated
- Simple polygon with n vertices consists of
  - exactly n 2 triangles
  - exactly n 3 diagonals
  - Each diagonal is added once  $\Rightarrow O(n)$  sweep line algorithm exist

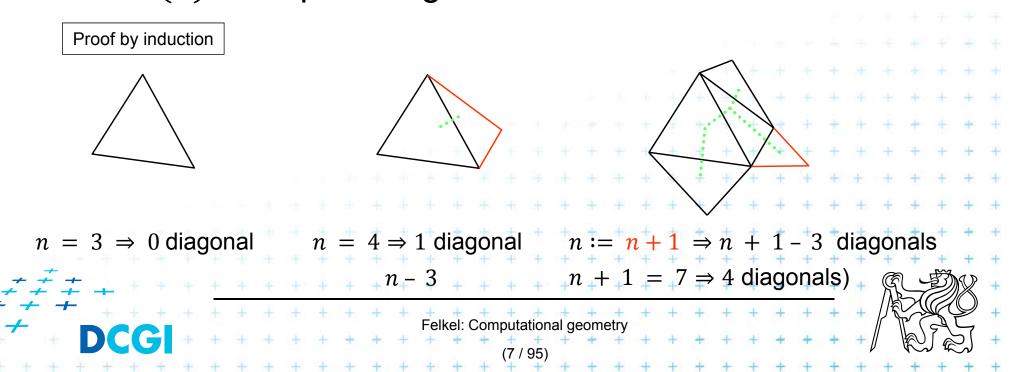

## Simple polygon triangulation

#### Simple polygon can be triangulated in 2 steps:

- 1. Partition the polygon into x-monotone pieces
- 2. Triangulate all monotone pieces

#### (we will discuss the steps in the reversed order)

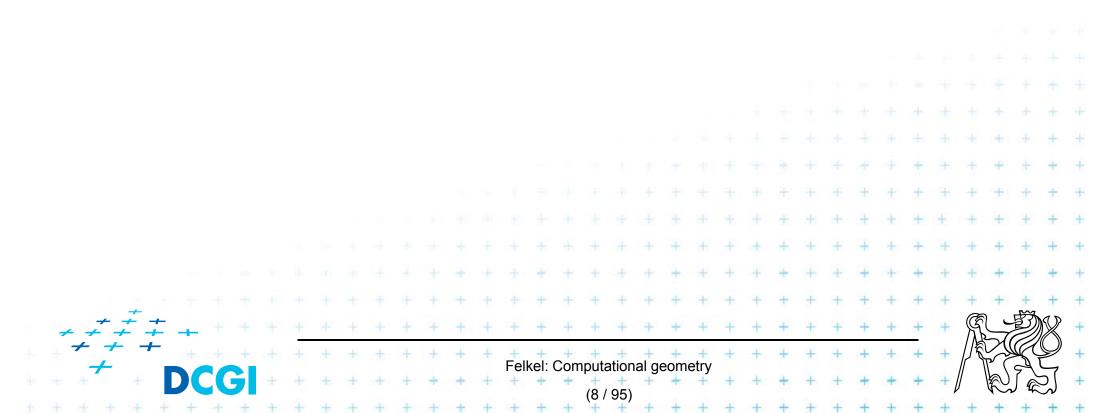

## *x*-monotone polygon triangulation principle

- Sweep left to right in O(n) steps
- Triangulate everything you can by adding diagonals between visible points (left from the sweep line)

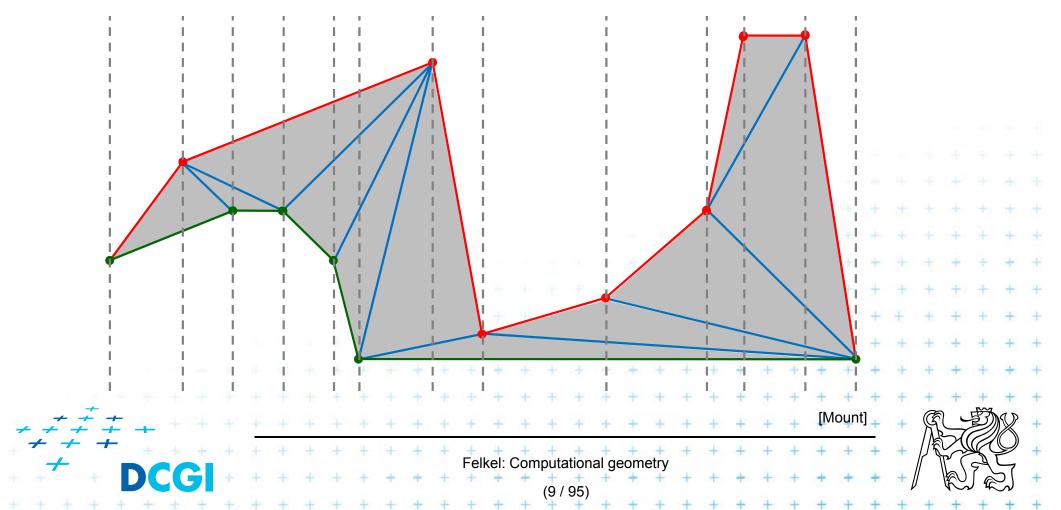

## **Event queue**

### Sweep line event queue

 x-sorted vertices of the polygon with lower/upper flag (2-bits, extremes to both)

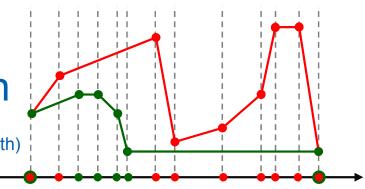

#### Construction -O(n)

- Find min *x* and max *x*
- Extract lower and upper chain (between min and max x)
   Both are sorted in increasing order of their x-coords

Felkel: Computational geomet

Merge chains in O(n) keeping lower/upper flag

## **Regions on the left from the sweep line**

- a) triangulated points were visible DONE
- b) untriangulated points were not visible
  - characterized by an invariant

(= a condition that is true after each step)

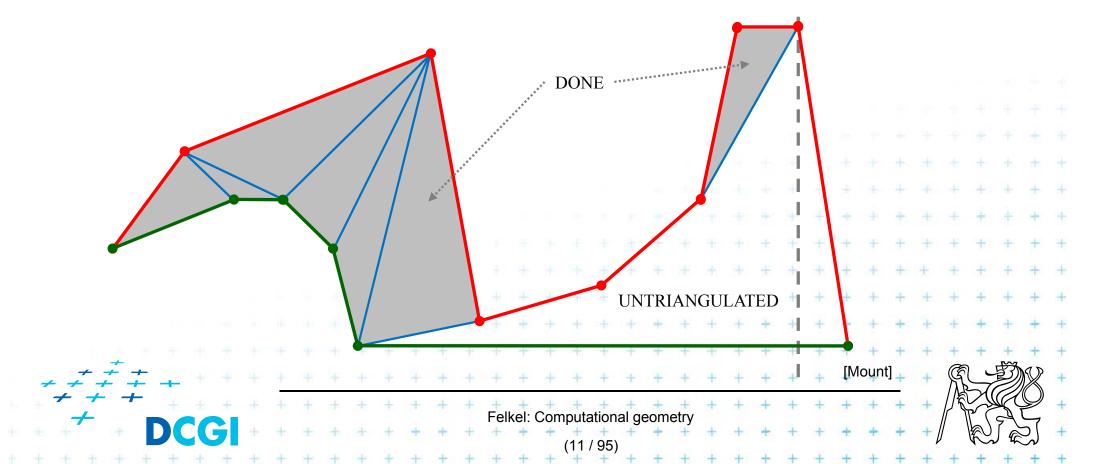

## **Reflex vertex and reflex chain**

Untriangulated region is bounded by a reflex chain

- = a sequence of reflex vertices along the not-triangulated part of the polygon
- in the alg. is stored in stack

Reflex vertex interior angle  $\geq \pi$ 

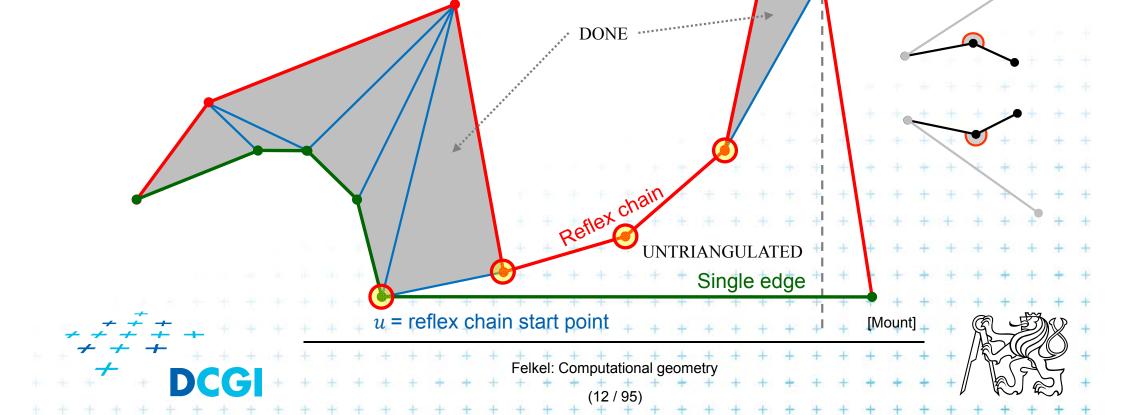

## Main invariant of untriangulated region left from SL

*i* starts from 1, first vertex is  $v_1$ 

- Let  $v_i$ ,  $i \ge 2$  be the vertex just being processed
- The untriangulated region left of v<sub>i</sub> consists of two x-monotone chains (upper and lower) each containing at least one edge

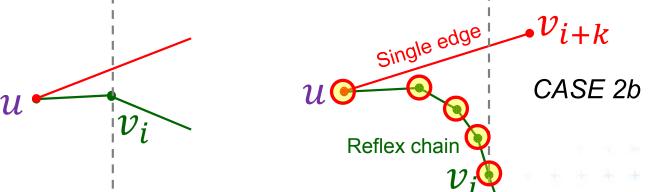

If the chain from  $v_i$  to u has more than one edge

Felkel: Computational geom

- these edges form a reflex chain O
- the other chain consist of single edge
  - from u to vertex  $v_{i+k}$  right of  $v_i$

## The remaining regions are triangulated

Elsewhere, it would have been triangulated in this step

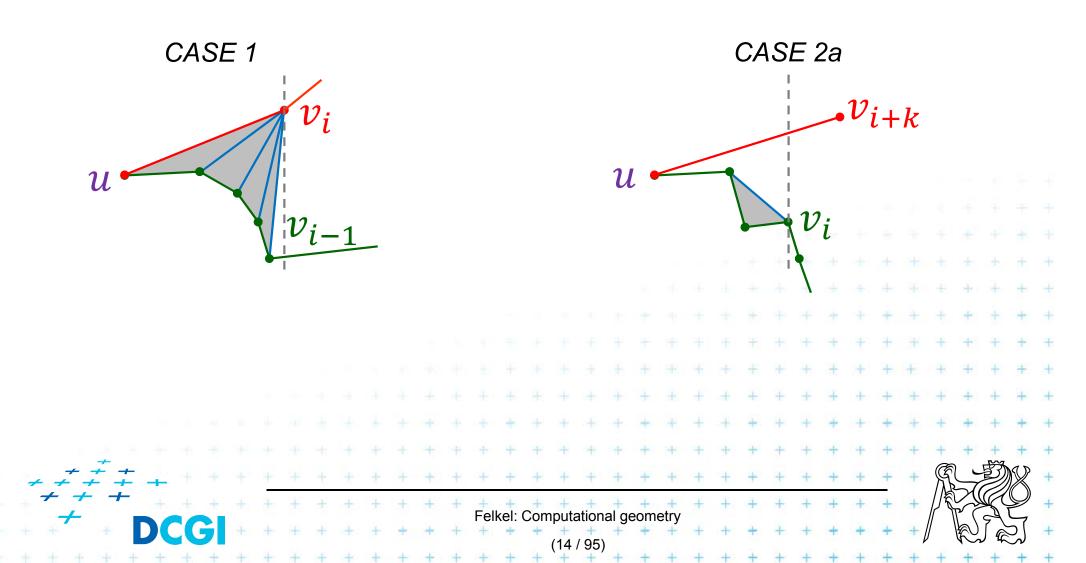

## **Triangulation algorithm**

#### Data structures

- Event queue with merged upper and lower chain

6

5

4

2

 $v_{i-1}$ 

TOS

- Status
  - Current vertex  $v_i$  (sweep line position i)
  - Reflex vertices chain in the stack
  - Upper/lower chain flag
     all vertices except *u* are from the same chain
     *u* is from the opposite chain (bottom of stack)

Felkel: Computational geometry

#### **Orientation test**

- reflex(TOS, SOS,  $v_i$ )

## Monotone polygon triangulation algorithm

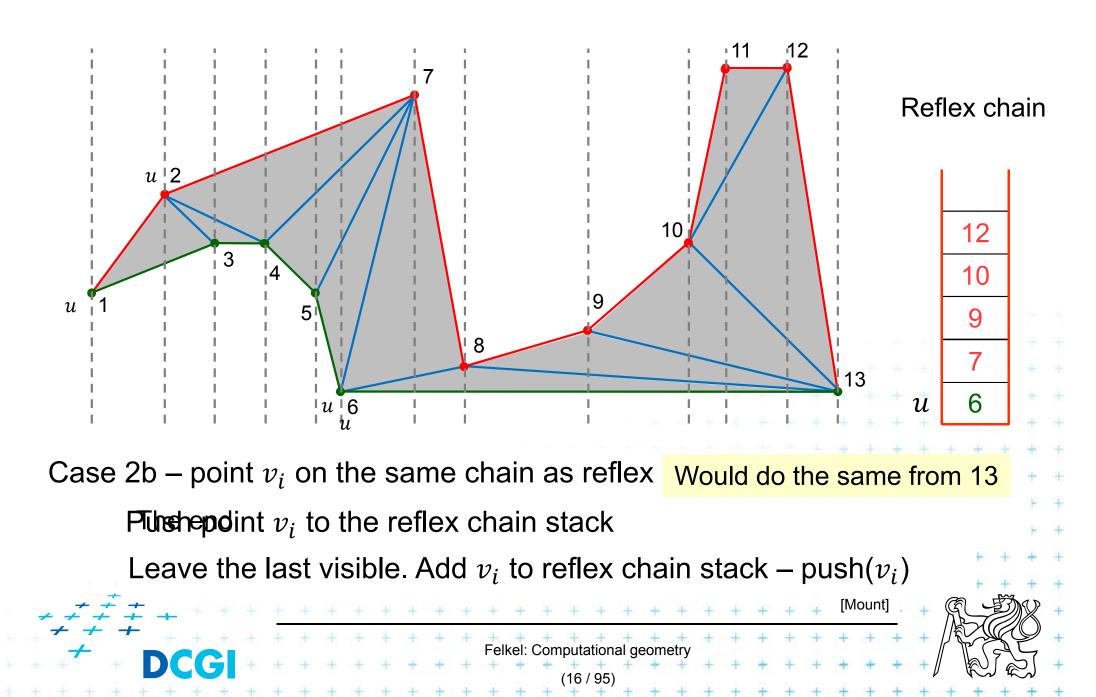

## Monotone polygon triangulation algorithm

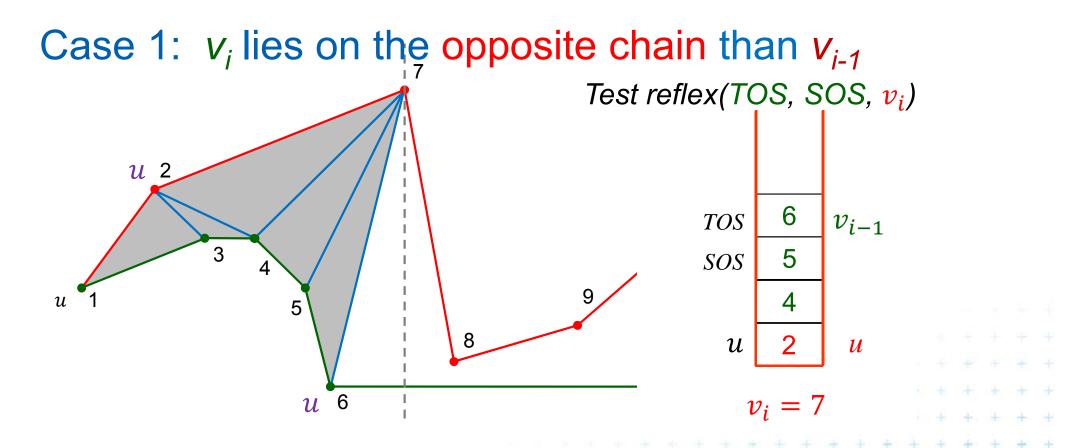

Left vertex of the last added opposite diagonal is *u* Vertices between *u* and *v<sub>i</sub>* are waiting in the stack

elkel: Computational geor

[Moun

### **Triangulation cases for** $V_i$ (vertex being just processed)

Case 1:  $v_i$  lies on the opposite chain than  $v_{i-1}$ 

- Add diagonals from next(u) to  $v_{i-1}$  (empty the stack-pop)
- Set  $u = v_{i-1}$ . Last diagonal (invariant) is  $v_{i-1}v_i$
- push  $u = v_{i-1}$  and  $v_i$  to stack

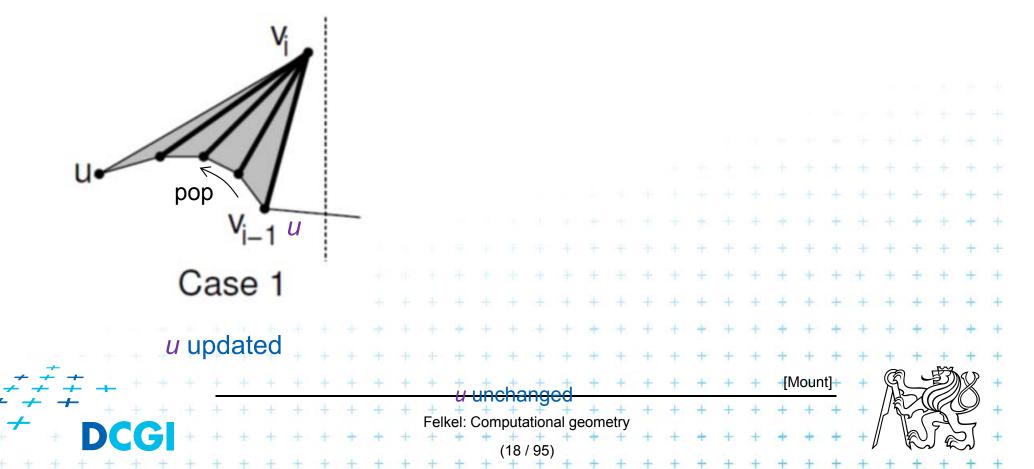

#### **Triangulation cases for V\_i** (vertex being just processed)

#### Case 2a: $v_i$ is on the same chain as $v_{i-1}$

- walk back, adding diagonals joining  $v_i$  to prior vertices until the angle becomes > 180° or *u* is reached - pop
- push  $v_i$  to stack

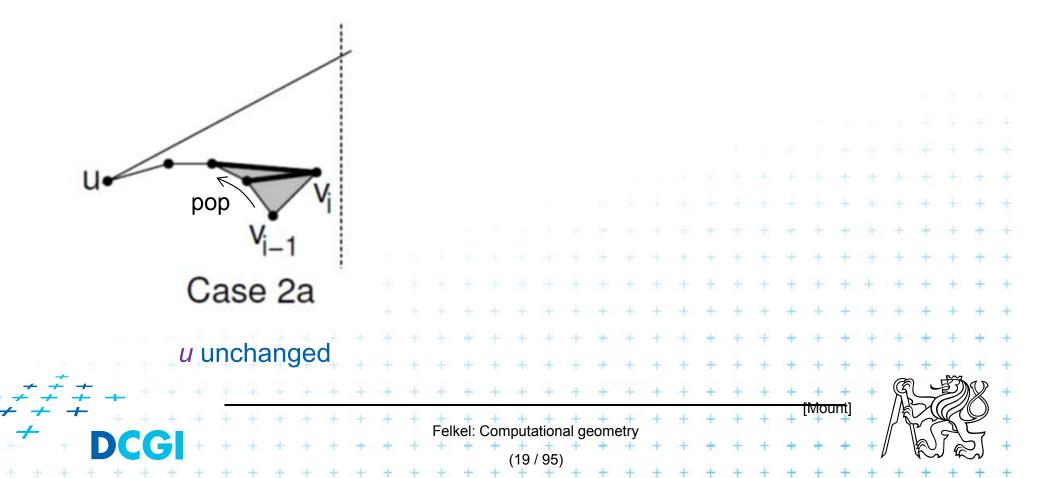

#### **Triangulation cases for V\_i** (vertex being just processed)

Case 2b:  $v_i$  is on the same chain as  $v_{i-1}$ - push  $v_i$  to stack

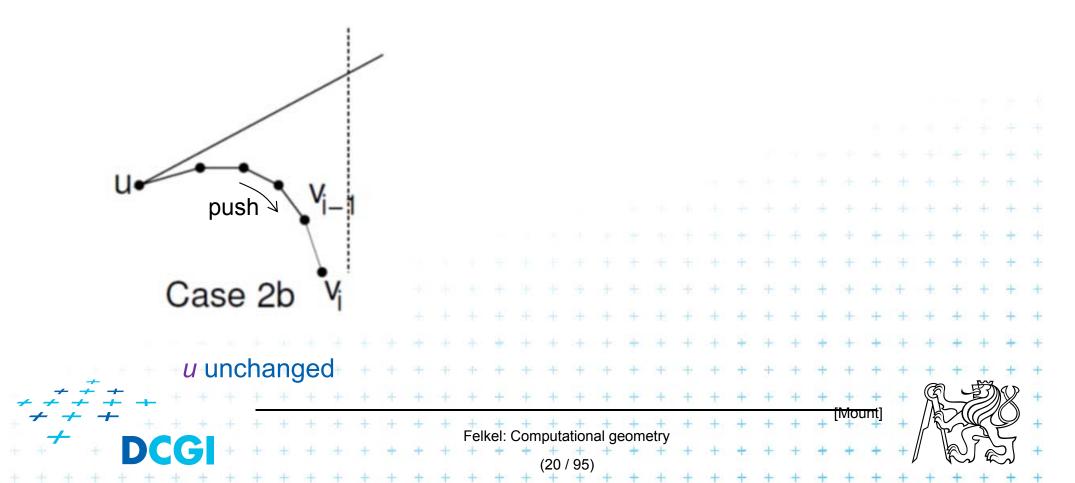

Polygon with n vertices has n-3 diagonals  $\Rightarrow O(n)$  total time Algorithm sorted list of vertices through merging - O(n)stack operations  $-\max n$  times O(1) - O(n)orientation test -  $v_i$  and top two entries - O(1) per diagonal (add diagonal or push)

Felkel: Computational geometr

## Simple polygon triangulation

#### • Simple polygon can be triangulated in 2 steps:

- 1. Partition the polygon into x-monotone pieces
- 2. Triangulate all monotone pieces

#### (we discuss the steps in the reversed order)

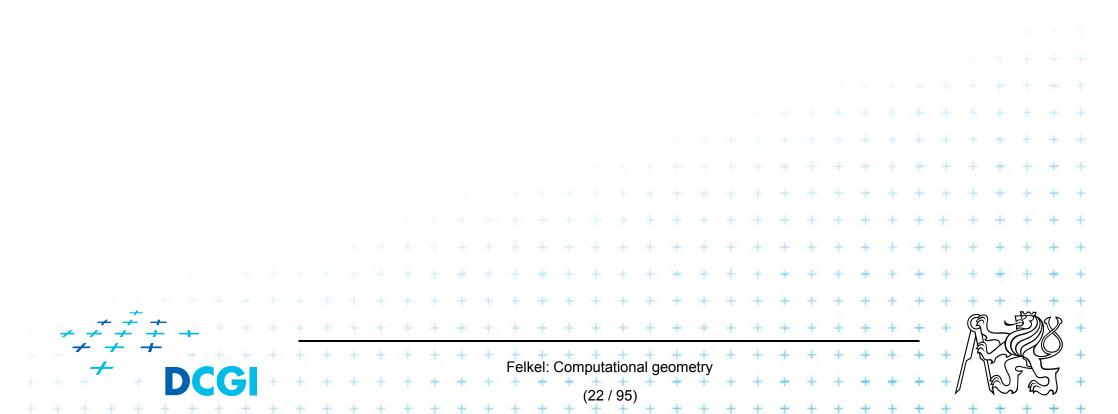

#### **1. Polygon subdivision into monotone pieces**

X-monotonicity breaks the polygon in vertices with edges directed both left or both right (inner angle > 180°)

 The monotone polygons parts are separated by the splitting diagonals (joining vertex and helper)

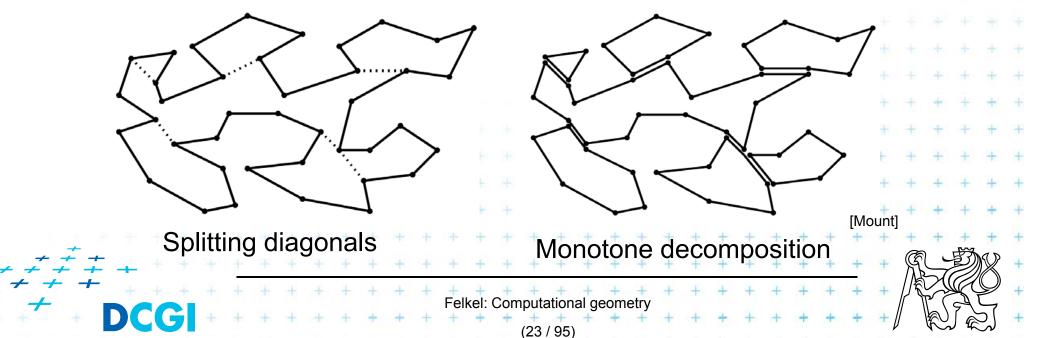

## **Sweep line algorithm**

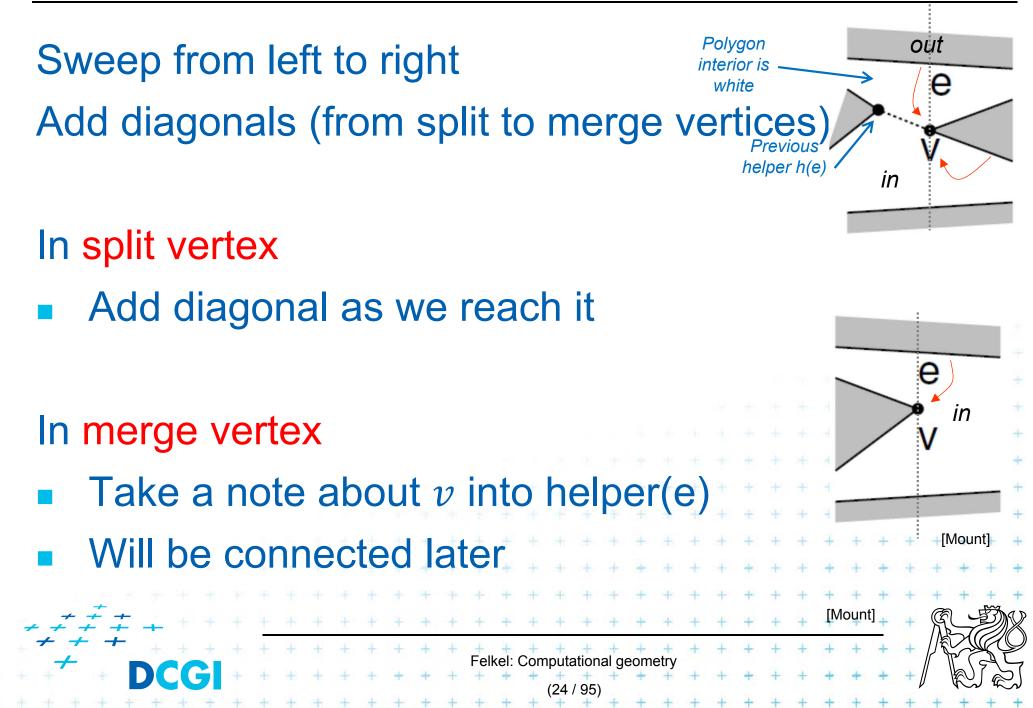

### **Data structures for subdivision**

- Events
  - Endpoints of edges, known from the beginning
  - Can be stored in sorted list no priority queue
- Sweep status
  - List of edges intersecting the sweep line (top to bottom)
  - Stored in O(log n) time dictionary (such as balanced tree)
- Event processing
  - Six event types based on local structure of edges around vertex v

Felkel: Computational geometr

## **Adding a diagonal**

Find edges  $e_a \& e_b$  (above and below v) the SL status

Use the rightmost visible vertex from edge  $e_a$ 

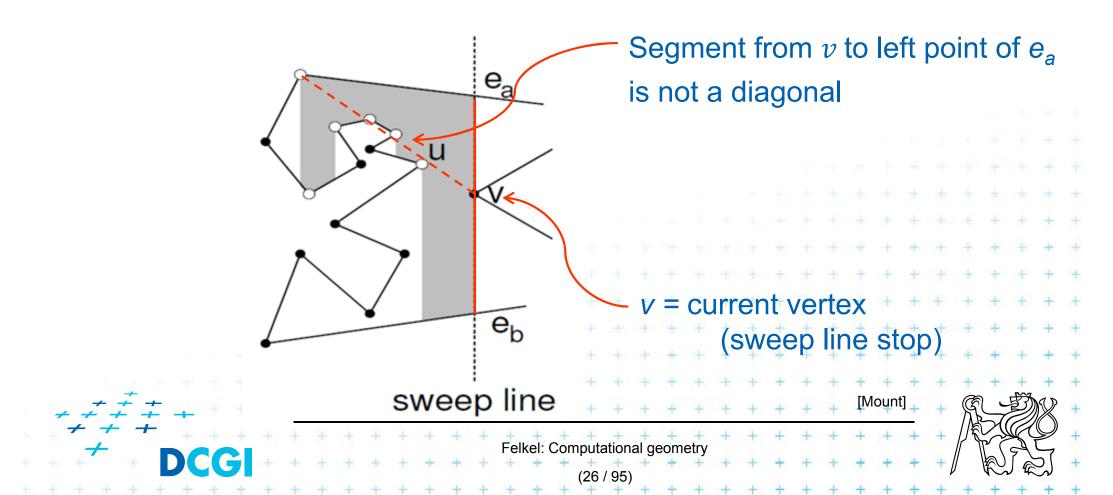

## **Helper – definition**

 $helper(e_a)$ 

- = the rightmost vertically visible processed vertex u on or below edge  $e_a$  on polygonal chain between edges  $e_a \& e_b$
- is visible to every point along the sweep line between  $e_a \& e_b$

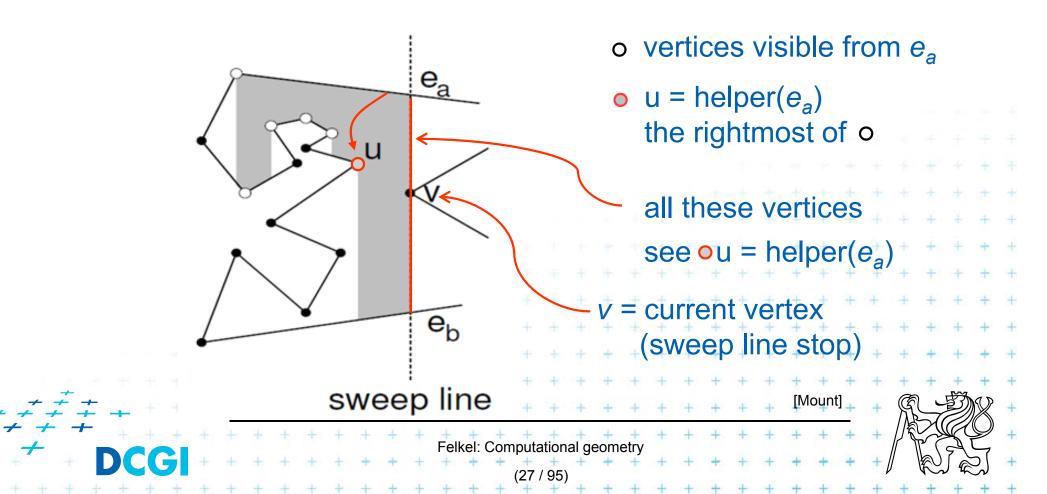

## **Helper variants**

helper(e<sub>a</sub>) is defined only for edges intersected by the sweep line

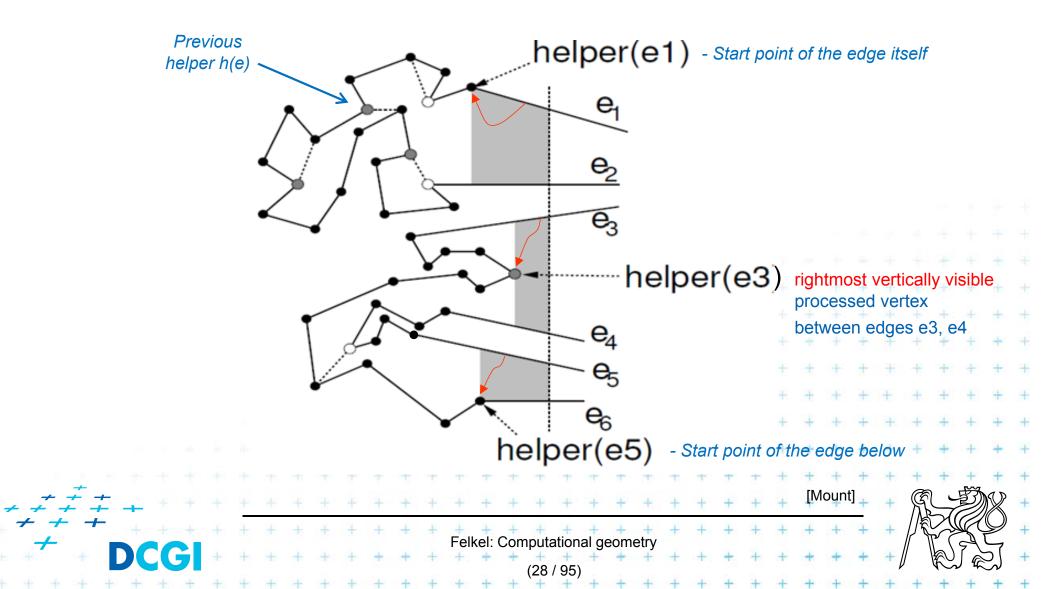

## **Fix-up function**

Fix-up(v, e)

- Gets vertex v and edge e above or incident to v
- if( helper(e) is merge vertex)
   add diagonal from v to helper(e)

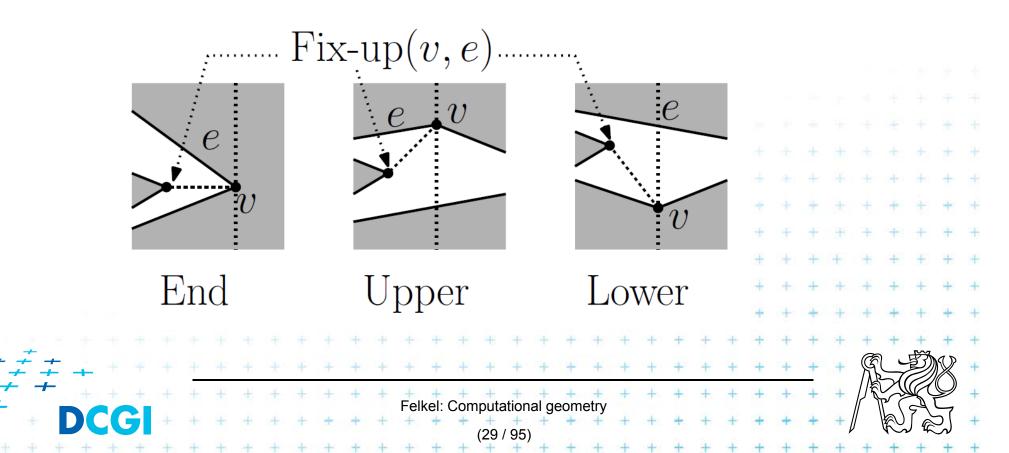

## Six event types of vertex v

splits the polygon 1. Split vertex

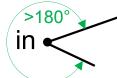

- Find edge e above v (along the SL), connect v with helper(e) by diagonal helper h(e)
- Add 2 new edges starting in v into SL status mark lower of them as e'
- Set new helper(e) = helper(e') = v
- 2. Merge vertex
  - Find two edges incident with v in SL status

Felkel: Computational geometr

- Delete both from SL status, the lower is e'
- Let e is edge immediately above v
- Make helper(e) = v
- $\neq$  Fix-up(v, e) and Fix-up(v, e'

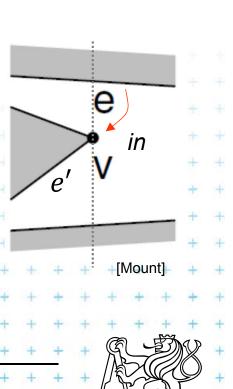

out

in

е

Polygon

interior is

white

Previous

## Six event types of vertex v

3. Start vertex \*

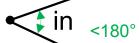

- Both incident edges lie right from v
- But interior angle <180°</li>
- Insert both edges to SL status
- Set helper(upper edge) = v
- 4. End vertex

- Both incident edges lie left from v,
   e is the upper. Fix-up(v, e)
- Delete both edges from SL status
- No helper set we are out of the polygon

Felkel: Computational geome

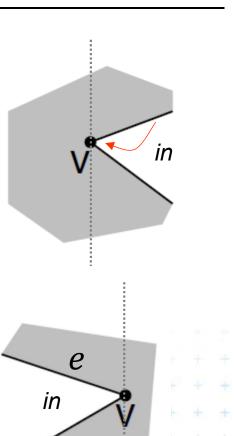

## Six event types of vertex v

- 5. Upper chain-vertex in
  - one side is to the left, one side to the right,
     interior is below, Fix-up(v, e)
  - replace the left edge with the right edge in the SL status
  - Make v helper of the new (upper) edge
- 6. Lower chain-vertex \_\_\_\_\_in
  - one side is to the left, one side to the right, interior is above
  - replace the left edge with the right edge in the SL status

- Make v helper of the edge e above, Fix-up(v, e)

Felkel: Computational geom

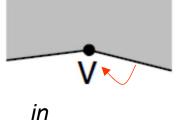

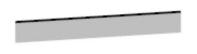

е

in

## **Polygon subdivision complexity**

- Simple polygon with *n* vertices can be partitioned into x-monotone polygons in
  - $O(n \log n)$  time sort
  - $O(n \log n)$  time (*n* steps of SL,  $\log n$  search each)
  - O(n) storage

# Complete simple polygon triangulation 0(n log n) time for partitioning into monotone polygons 0(n) time for triangulation 0(n) storage

# **Delone triangulation**

(Delaunay - de Launay)

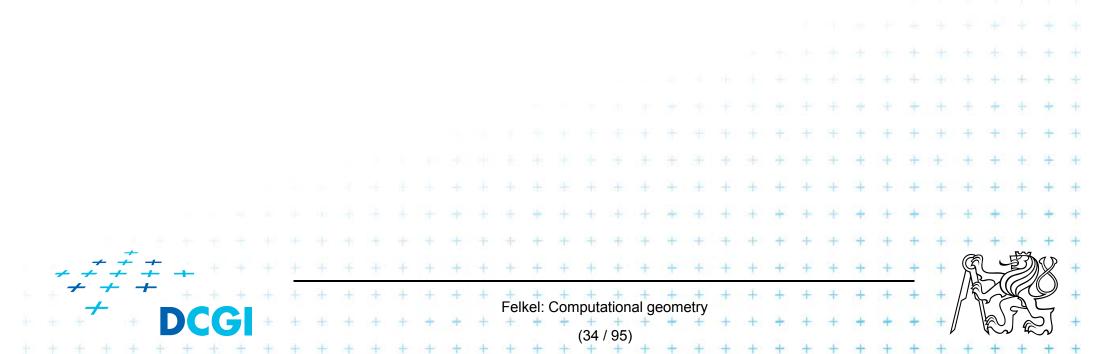

## **Dual graph G for a Voronoi diagram**

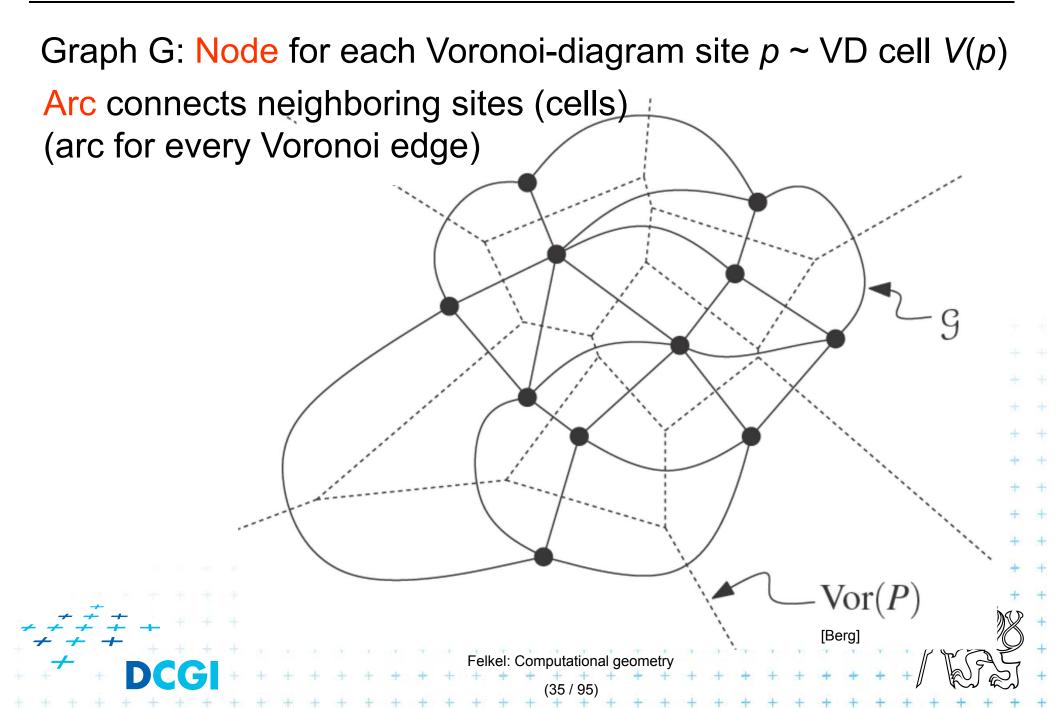

## **Delone graph DG(P)**

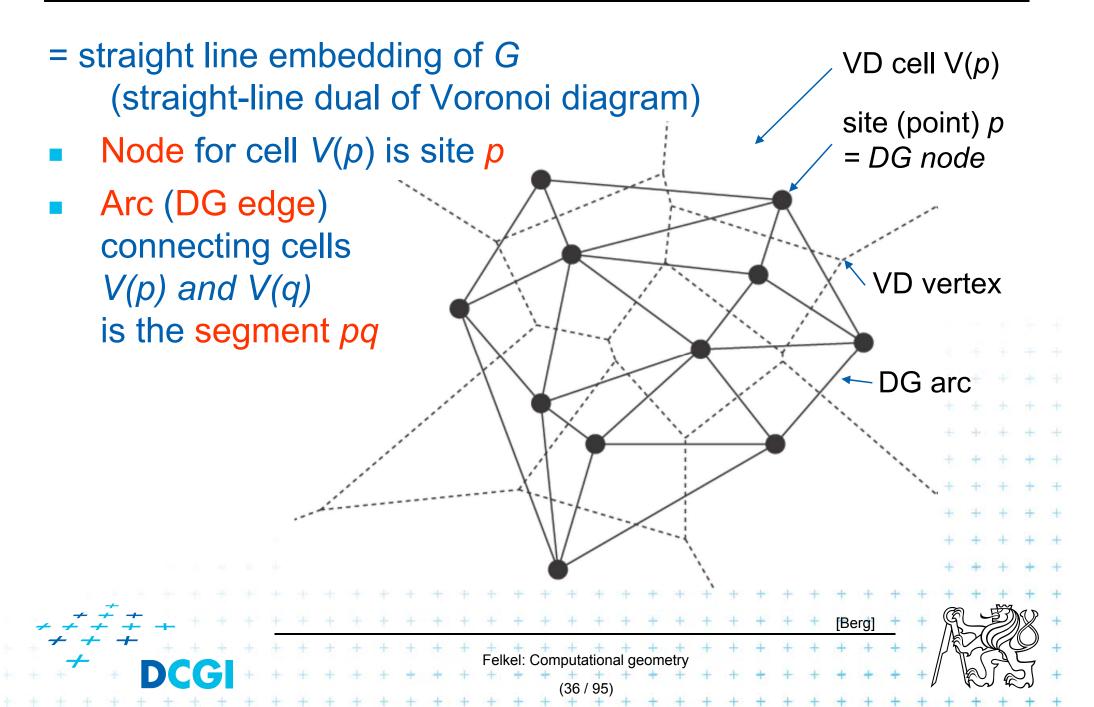

# **Delaunay graph and Delaunay triangulation**

- Delone graph DG(P) has convex polygonal faces (with number of vertices ≥3, equal to the degree of Voronoi vertex)
  - Triangulate faces with more vertices
     DG(P) sites not in general position
     such triangulation is not unique
- Delone triangulation DT(P)
  - = Delone graph for sites in general position
    - No four sites on a circle

DT is unique

Faces are triangles (Voronoi vertices have degree = 3)

elkel: Computational geor

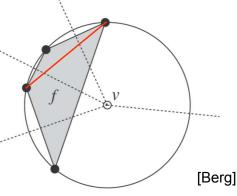

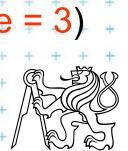

# **Delone triangulation properties** 1/2

#### Circumcircle property

- The circumcircle of any triangle in DT is empty (no sites) Proof: It's center is the Voronoi vertex
- Three points *a,b,c* are vertices of the same face of DG(P) iff circle through *a,b,c* contains no point of P in its interior
- Empty circle property and legal edge
- Two points *a*,*b* form an edge of DG(P) it is a legal edge iff  $\exists$  closed disc with *a*,*b* on its boundary that contains no other point of *P* in its interior ... disc minimal diameter = dist(a,b)

Felkel: Computational geome

- **Closest pair property**
- The closest pair of points in *P* are neighbors in *DT*(*P*)

# **Delone triangulation properties** 2/2

- DT edges do not intersect
- Triangulation T is legal, iff T is a Delone triangulation (i.e., if it does not contain illegal edges)
- Edge in DT that was legal before may become illegal if one of the triangles incident to it changes
   Non-convex quad has only one diagonal
- In convex quadrilateral abcd (abcd do not lie on common circle) exactly one of ac, bd is an illegal edge and the other edge is legal principle of edge flip operation

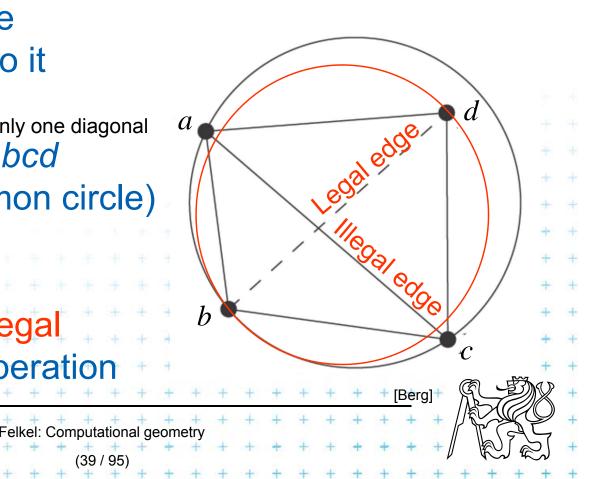

# **Edge flip operation**

Edge flipflips illegal edge  $\rightarrow$  legal edge

- = a local operation, that increases the angle vector
- Given two adjacent triangles △abc and △cda such that their union forms a convex quadrilateral, the edge flip operation replaces the diagonal ac with bd.

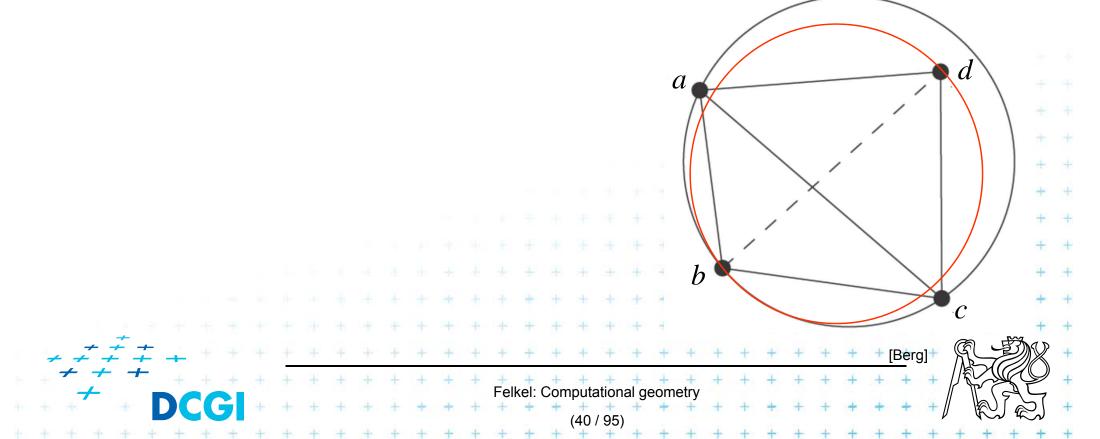

# **Delone triangulation**

- Let *T* be a triangulation with *m* triangles (and 3*m* angles)
- Angle-vector
  - = non-decreasing ordered sequence ( $\alpha_1, \alpha_2, \ldots, \alpha_{3m}$ ) inner angles of triangles,  $\alpha_i \leq \alpha_j$ , for i < j
- In the plane, Delaunay triangulation has the lexicographically largest angle sequence
  - It maximizes the minimal angle (the first angle in angle-vector)

Felkel: Computational geometry

(41 / 95)

- It maximizes the second minimal angle, ...
- It maximizes all angles
- It is an angle sequence optimal triangulation

# **Delone triangulation**

#### It maximizes the minimal angle

- The smallest angle in the DT is at least as large as the smallest angle in any other triangulation.
- Minimum spanning tree is a subset of DT min. kostra
- However, the Delaunay triangulation
  - does not necessarily minimize the maximum angle.
  - does not necessarily minimize the length of the edges.

Felkel: Computational geometr

# **DT** and minimal weight triangulation

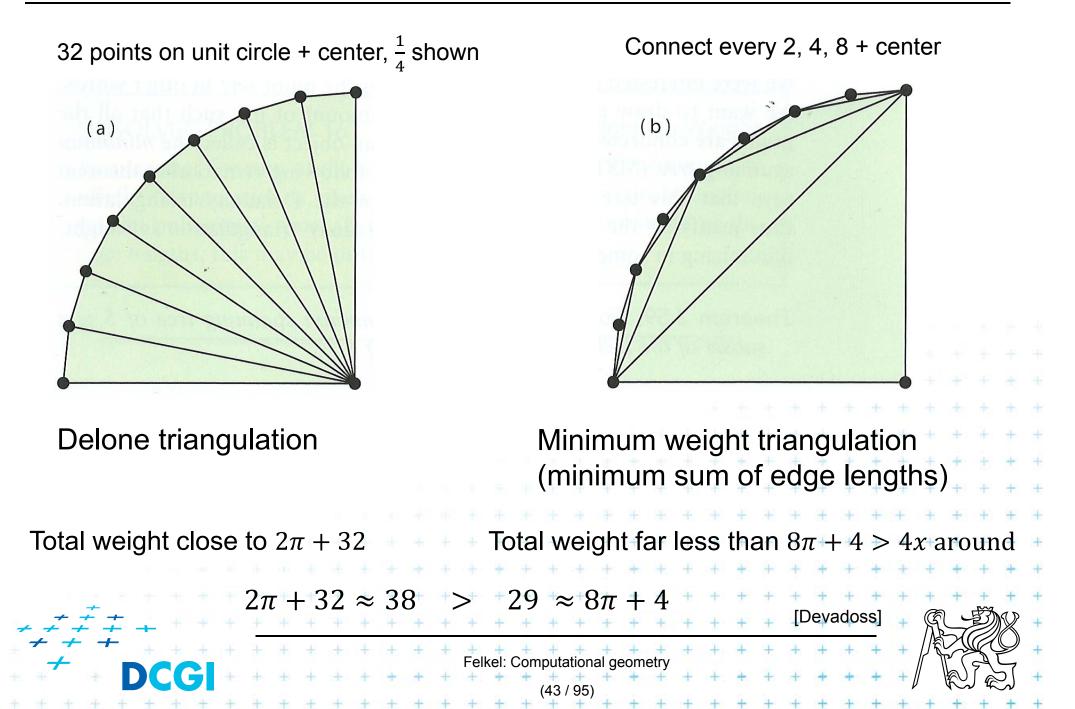

#### **Respective Central Angle Theorem**

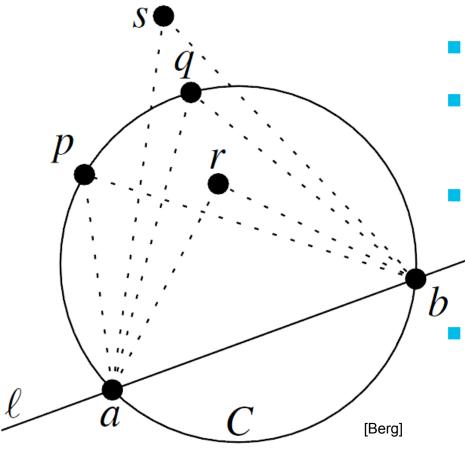

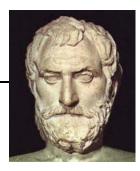

- Let C = circle,
  - *l* =line intersecting *C* in points a, *b*
  - p, q, r, s = points on the same side of l
    - p,q on C, r is in, s is out

http://www.mathopenref.com/arccentralangletheorem.html

Felkel: Computational geometry

# Edge flip of illegal edge and angle vector

The minimum angle increases after the edge flip

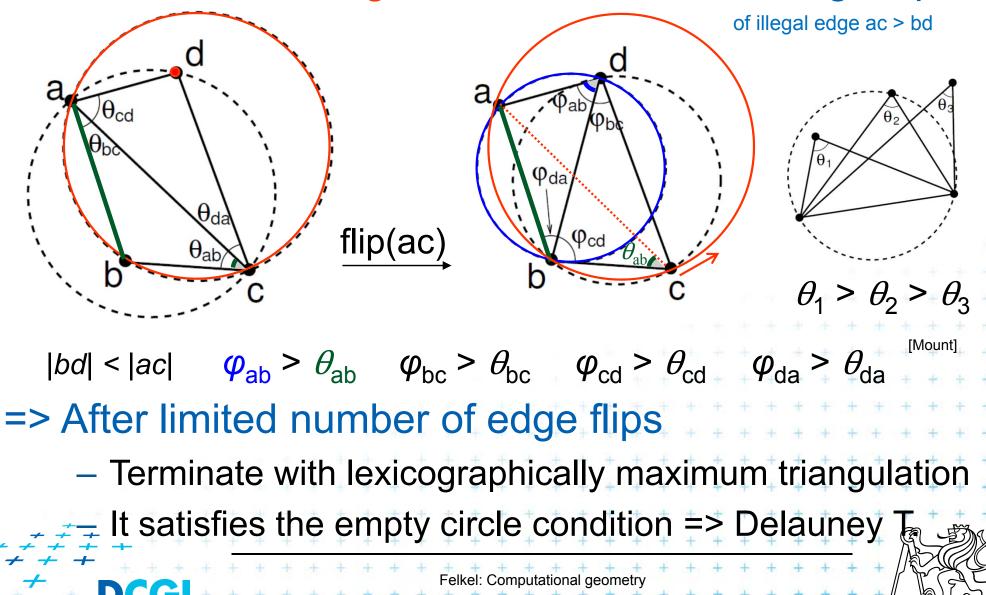

# Incremental DT algorithm

 $= \frac{1}{46 + 95}$ 

# **Incremental algorithm principle**

- Create a large triangle containing all points (to avoid problems with unbounded cells)
  - must be larger than the largest circle through 3 points
  - will be discarded at the end
- 2. Insert the points in random order
  - Find triangle with inserted point *p*
  - Add edges to its vertices
     (these new edges are correct)
  - Check correctness of the old edges (triangles)
     "around *p*" and legalize (flip) potentially illegal edges

elkel: Computational geor

3. Discard the large triangle and incident edges

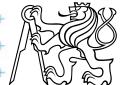

### **Incremental algorithm in detail**

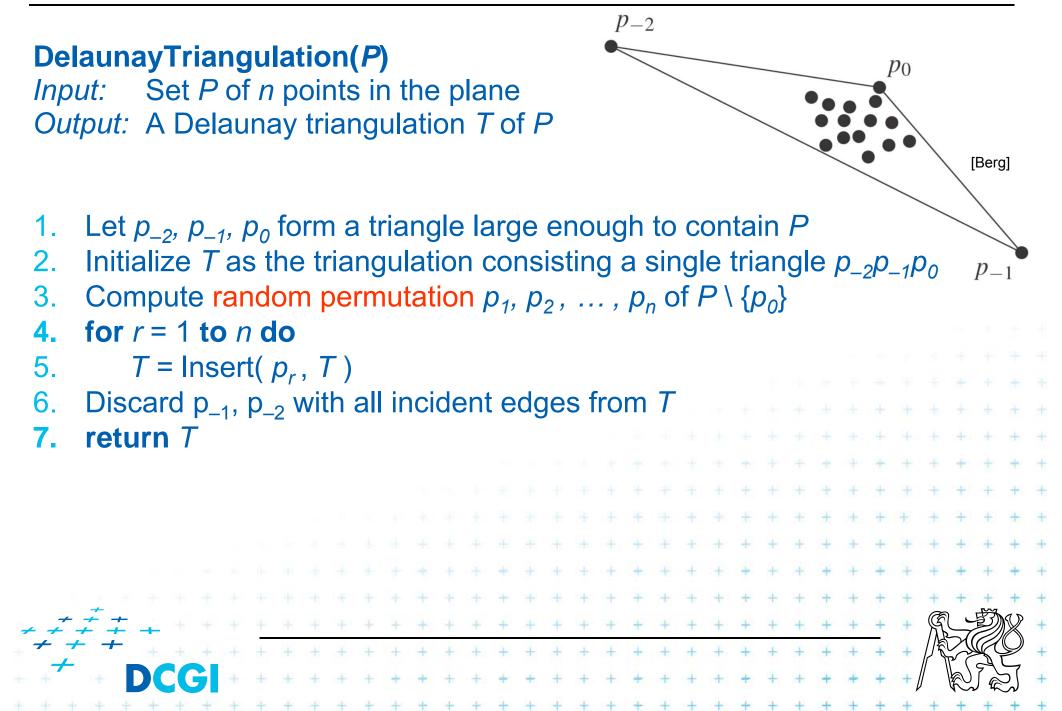

# Incremental algorithm – insertion of a point

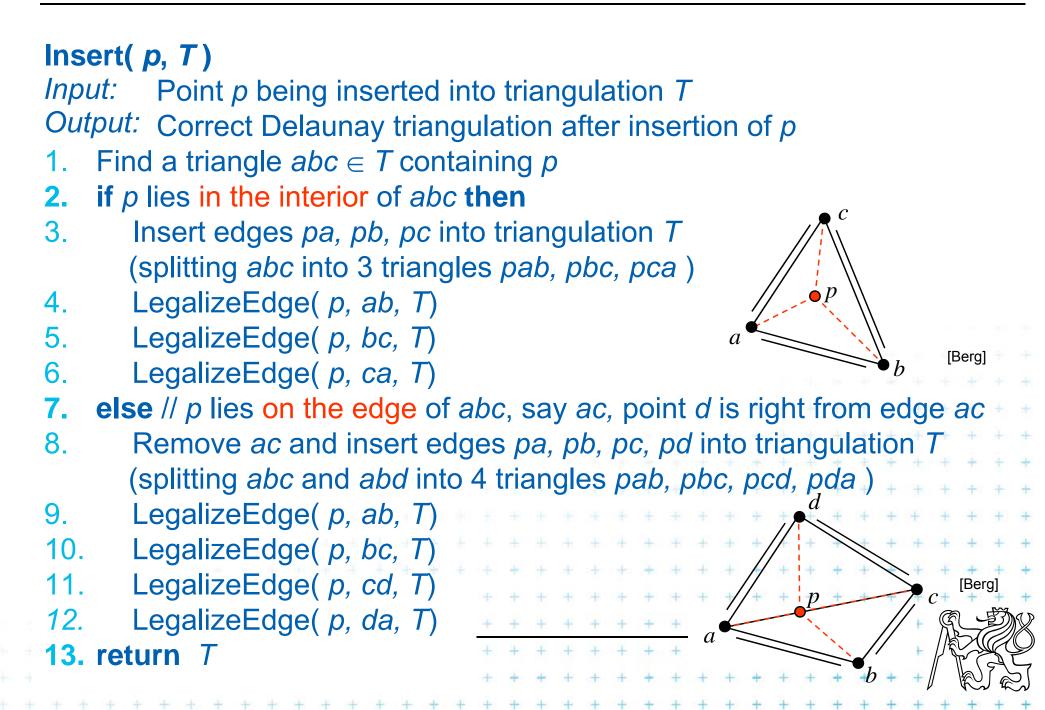

## **Incremental algorithm – edge legalization**

#### LegalizeEdge( p, ab, T)

Input: Edge *ab* being checked after insertion of point *p* to triangulation *T Output:* Delaunay triangulation of  $p \cup T$ 

- if (ab is edge on the exterior face) return 1.
- let *d* be the vertex to the right of edge *ab* 2.
- 3. if(inCircle(p, a, b, d)) // d is in the circle around pab => d is illegal
- 4. Flip edge *ab* for *pd*
- 5. LegalizeEdge(p, ad, T)
- LegalizeEdge( p, db, T) 6.

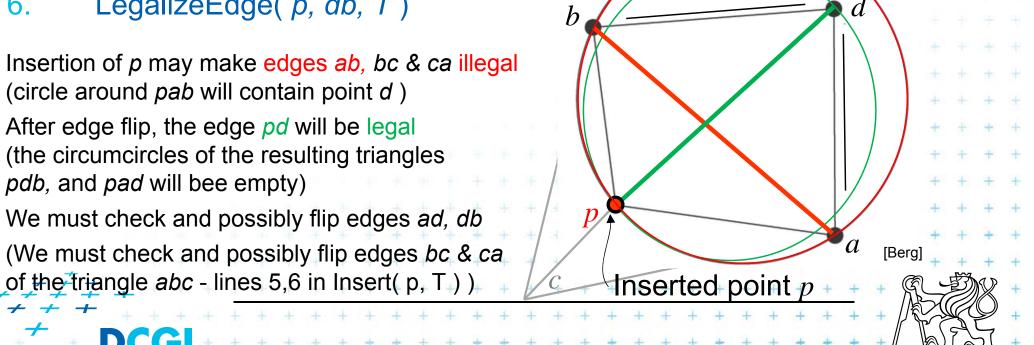

# **Correctness of edge flip of illegal edge**

- Assume point p is in C (it violates DT criteria for adb)
- adb was a triangle of DT => C was an empty circle
- Create circle C' trough point p, C' is inscribed to  $C, C' \subset C$ => C' is also an empty circle  $(a, b \notin C)$

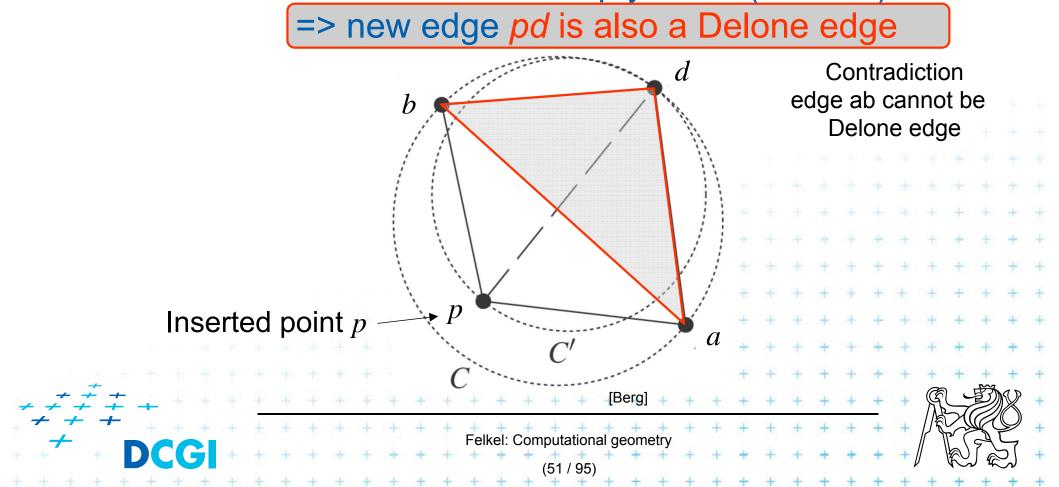

### **DT- point insert and mesh legalization**

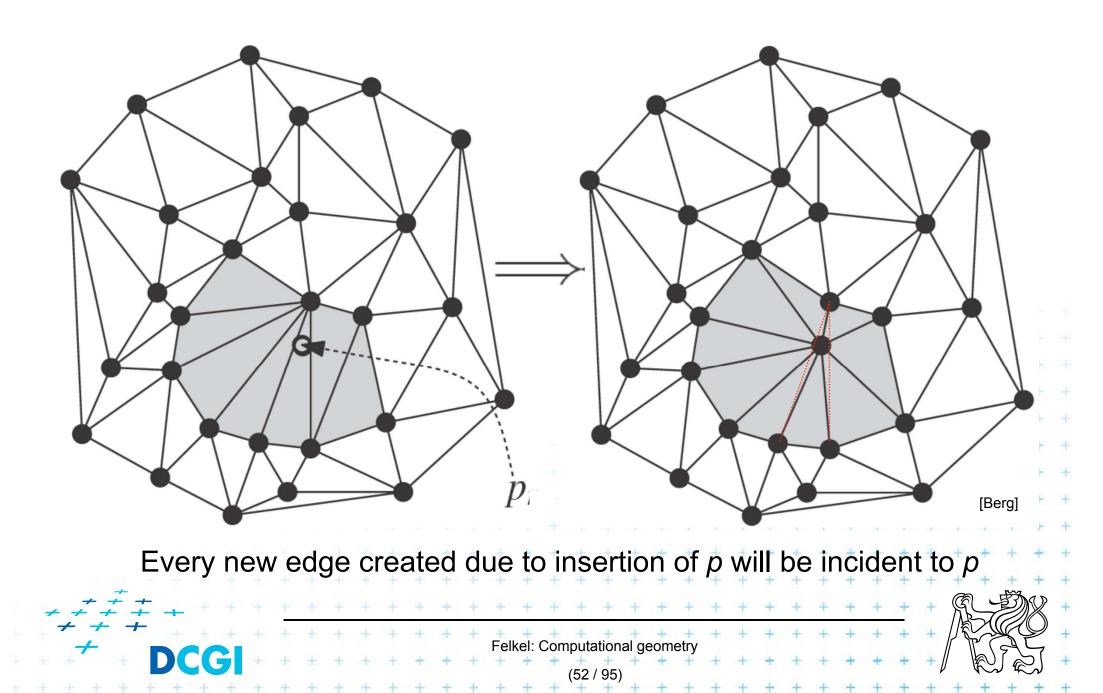

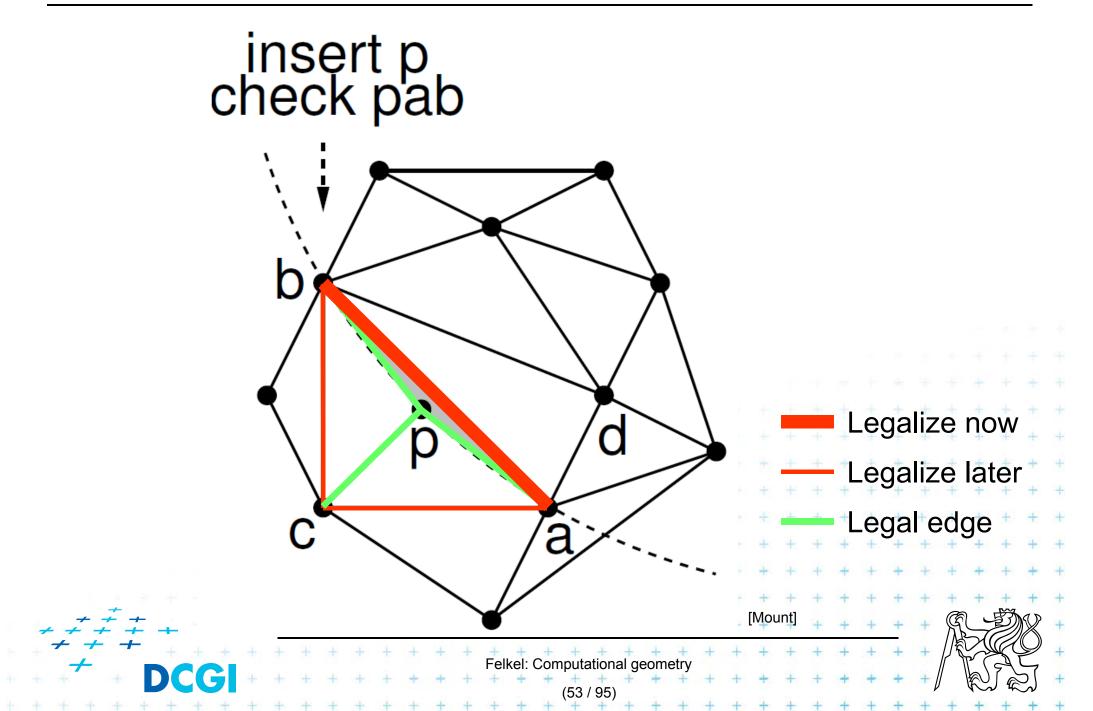

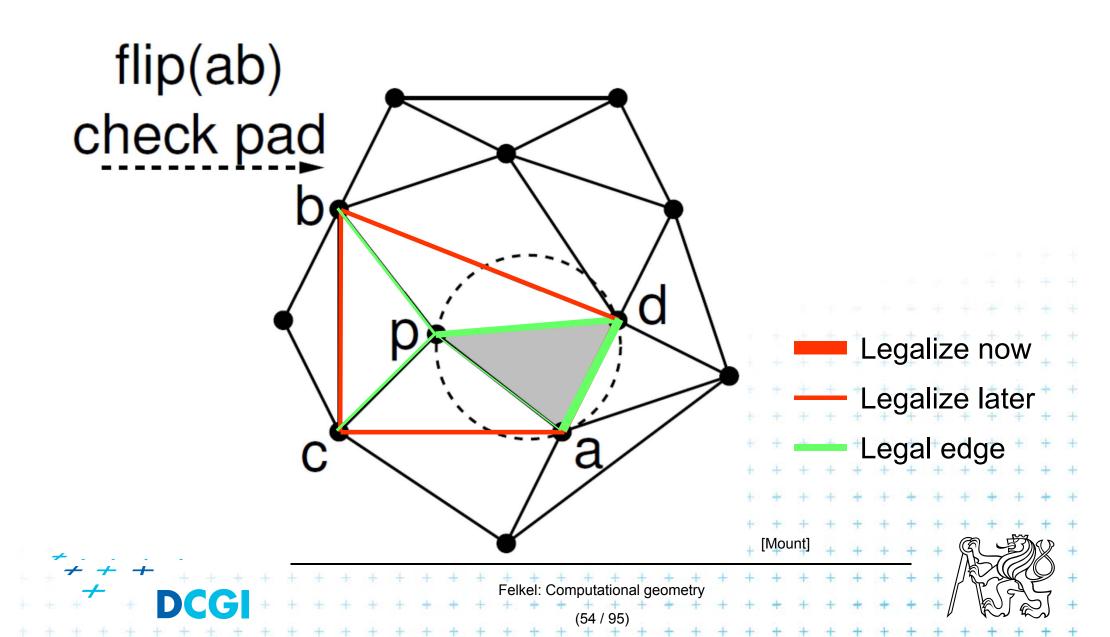

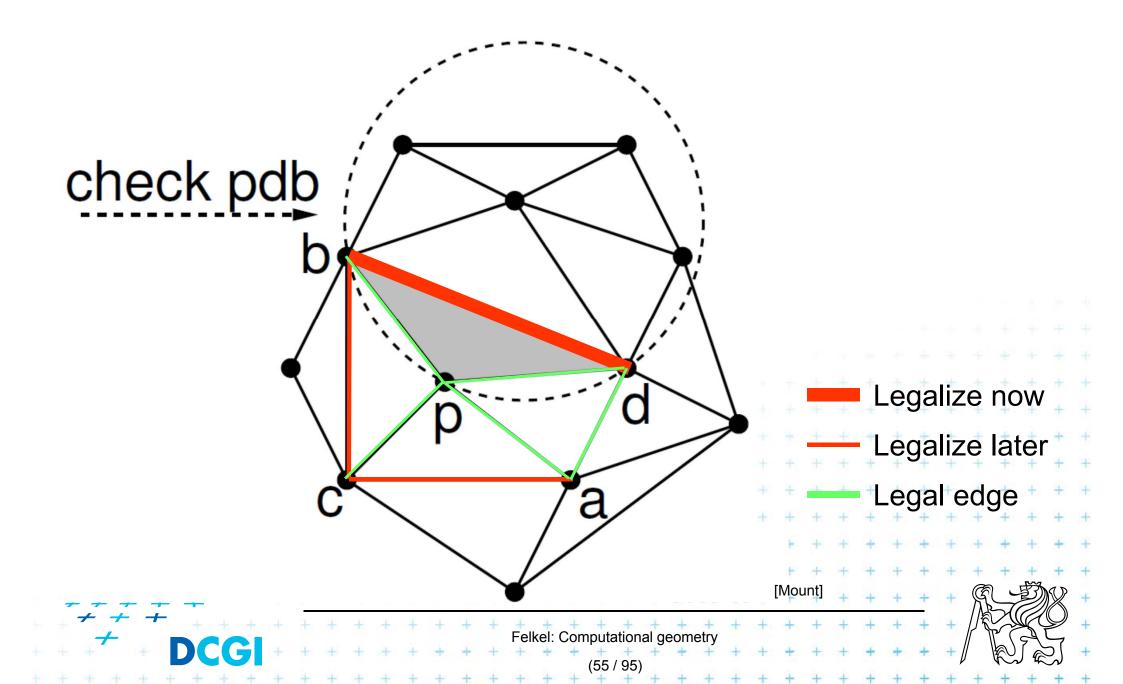

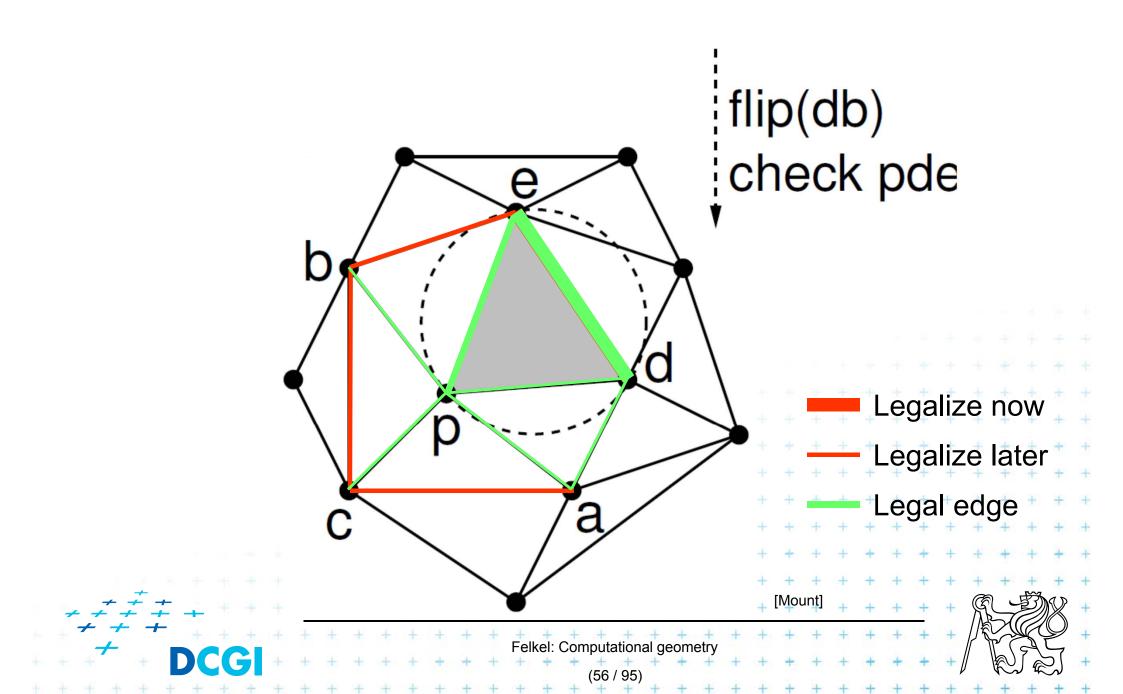

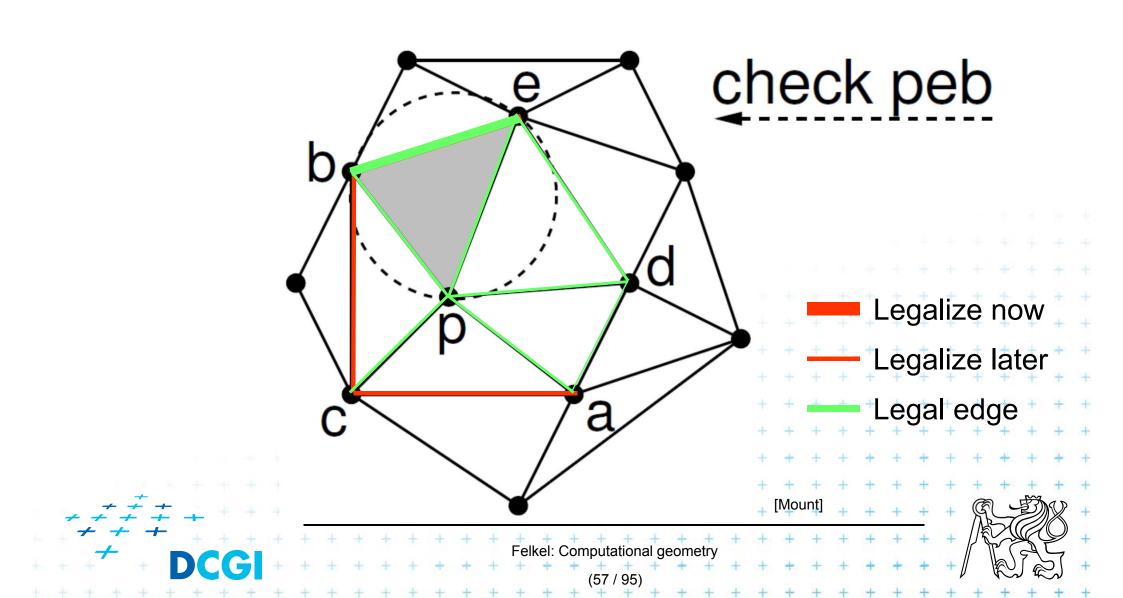

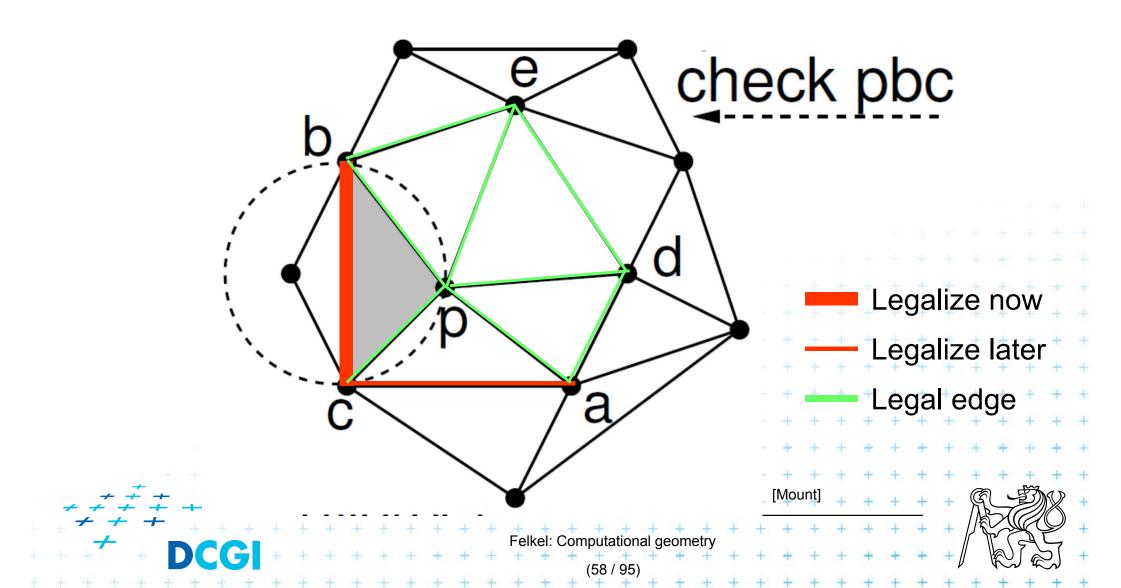

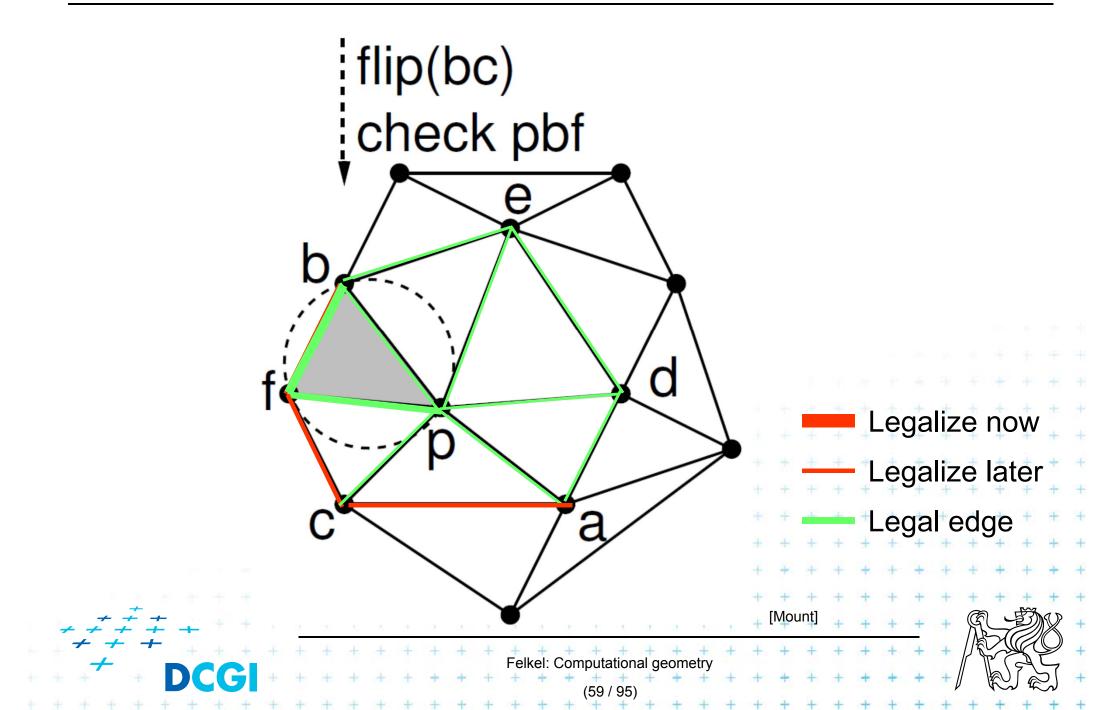

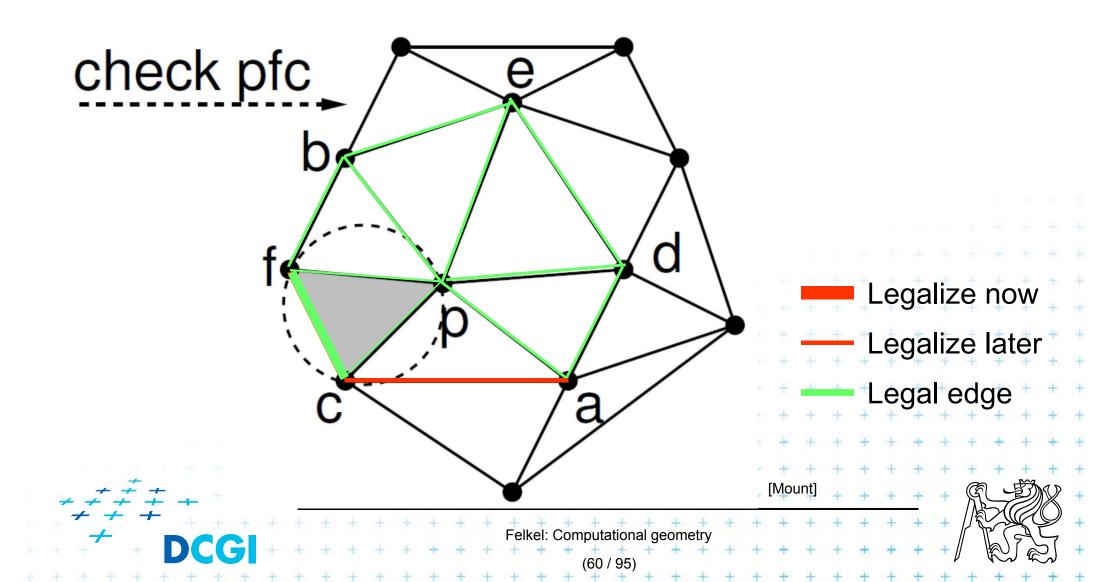

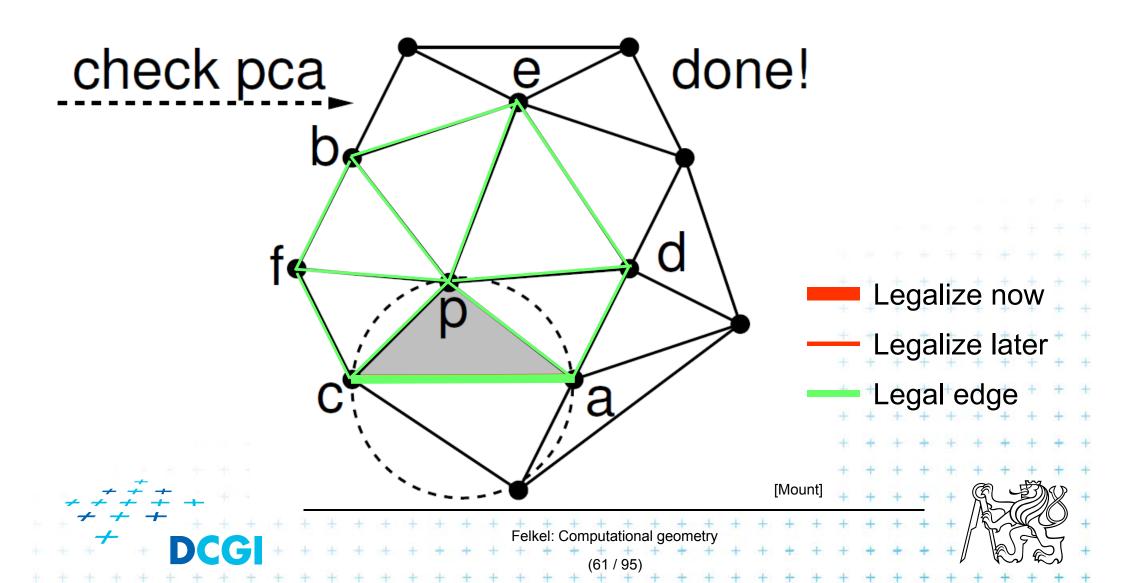

# **Correctness of the algorithm**

- Every new edge (created due to insertion of p)
  - is incident to p
  - must be legal
    - => no need to test them
- Edge can only become illegal if one of its incident triangle changes
  - Algorithm tests any edge that may become illegal

elkel: Computational geom

- => the algorithm is correct
- Every edge flip makes the angle-vector larger => algorithm can never get into infinite loop

- For finding a triangle  $abc \in T$  containing p
  - Leaves for active (current) triangles
  - Internal nodes for destroyed triangles
  - Links to new triangles
- Search p: start in root (initial triangle)
  - In each inner node of *T*:
    - Check all children (max three)
    - Descend to child containing p

Felkel: Computational geometr

Simplified

- it should also contain the root node  $\Delta_1$  of the large triangle

New point  $p_r$  inserted to tr. 1

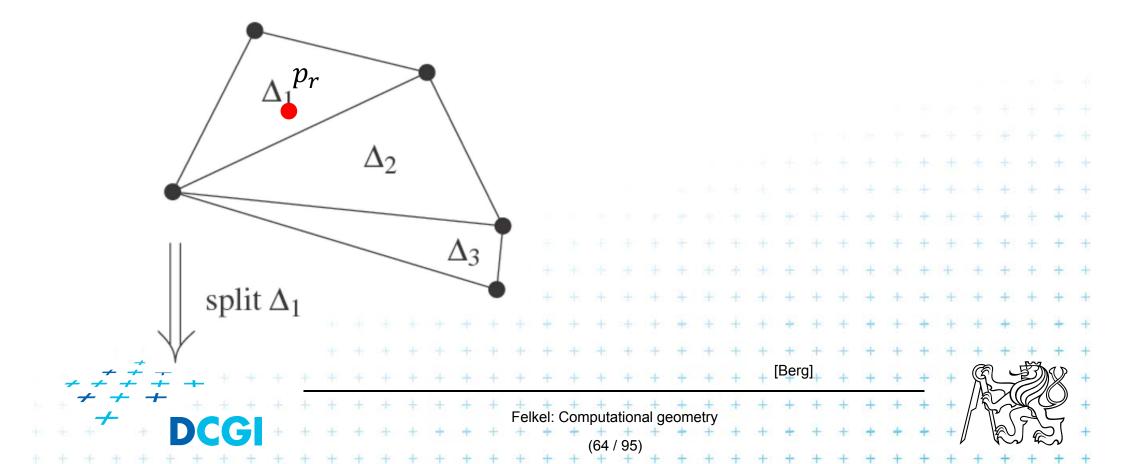

 $\Delta_2$ 

 $\Delta 3$ 

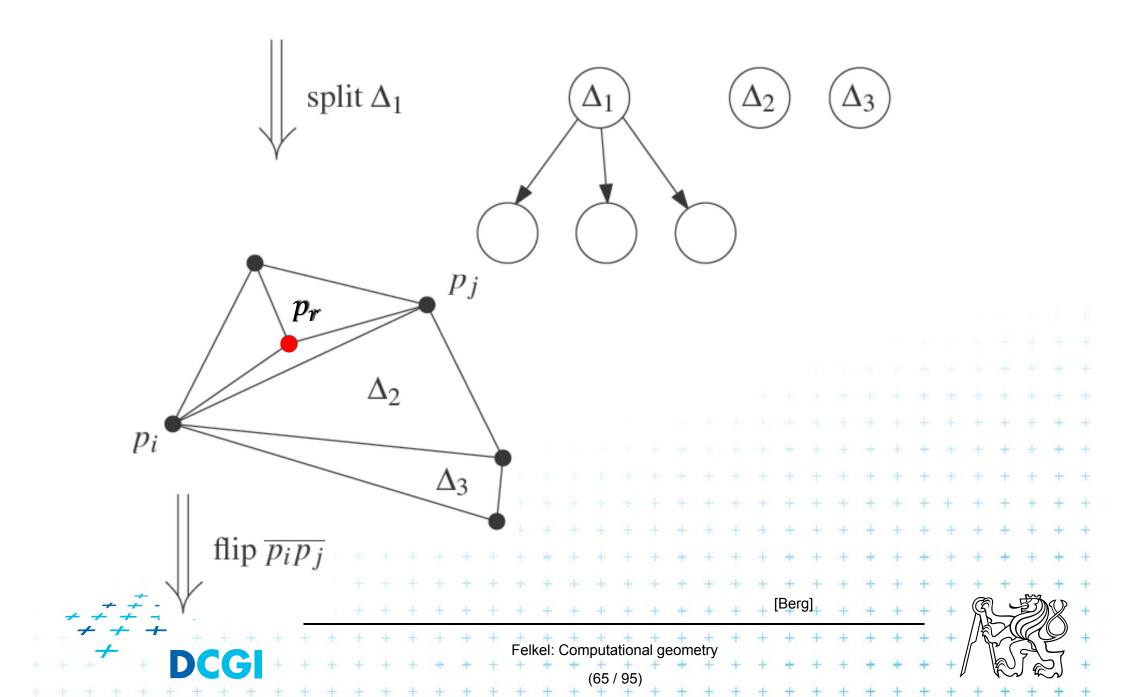

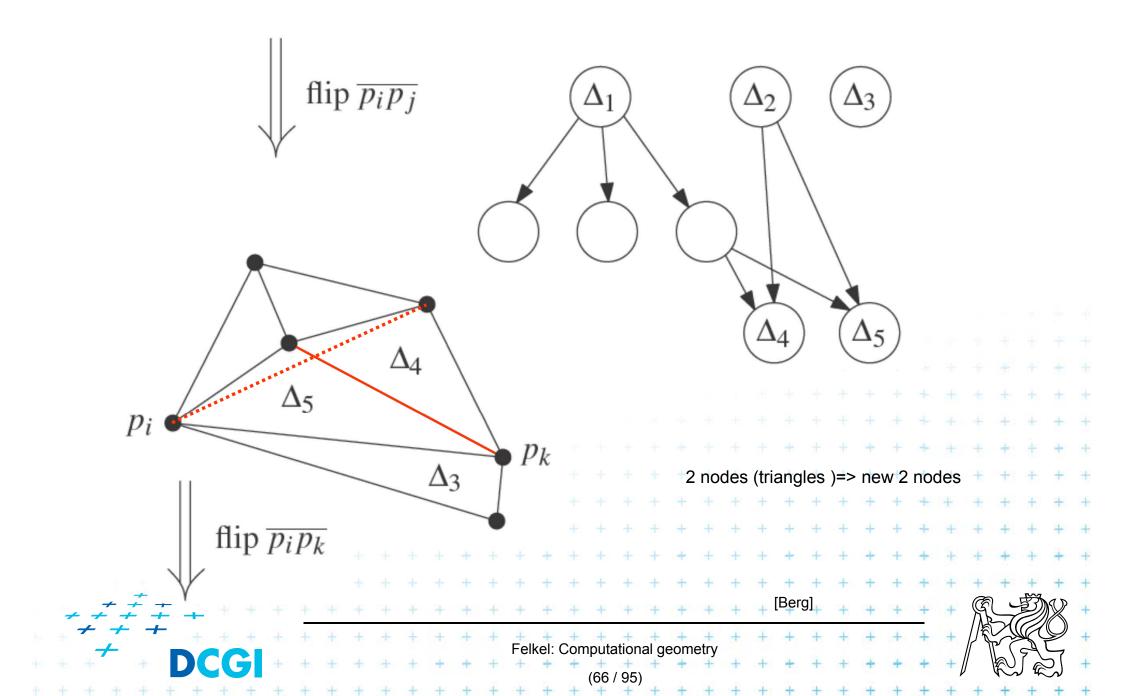

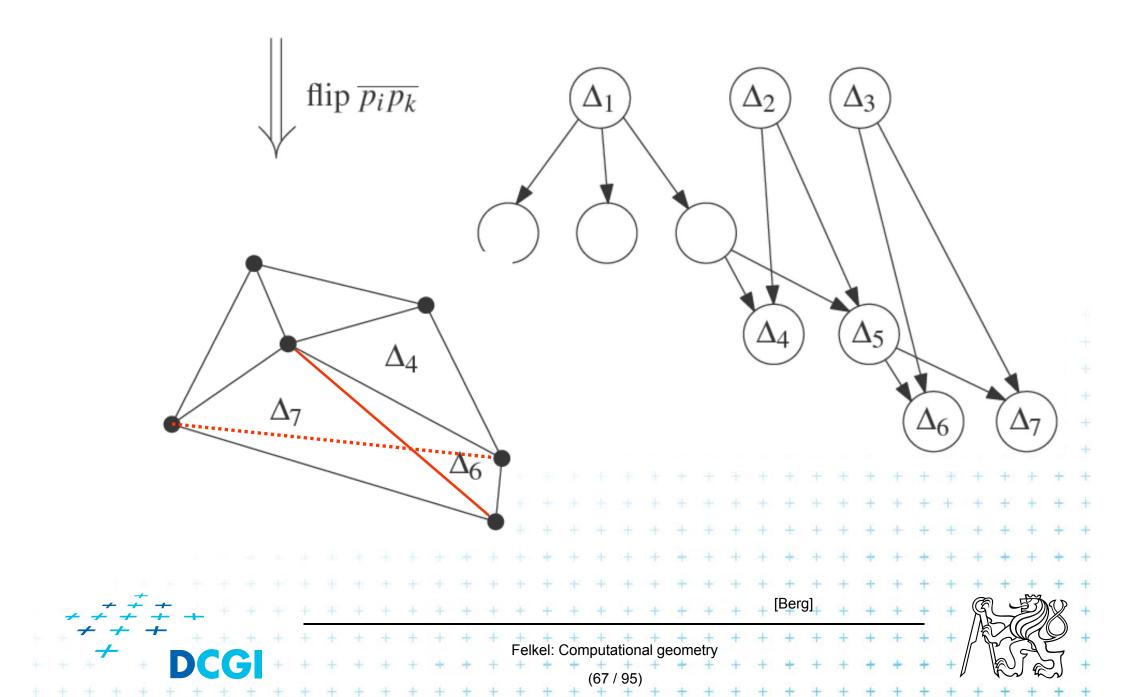

### **InCircle test**

- *a,b,c* are counterclockwise in the plane
- Test, if *d* lies to the left of the oriented circle through *a,b,c*

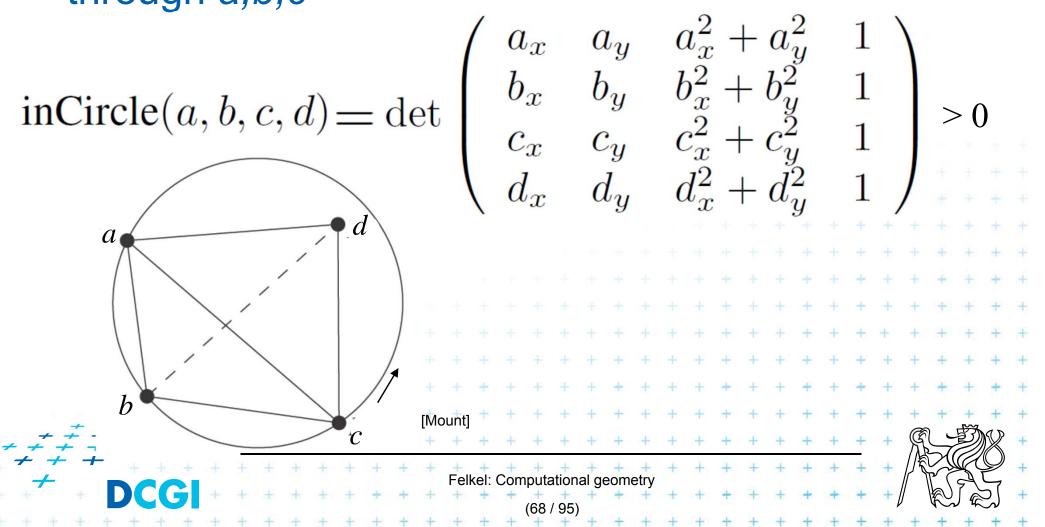

# **Creation of the initial triangle**

Idea: For given points set P:

- Initial triangle  $p_{-2}p_{-1}p_0$ 
  - Must contain all points of P
  - Must not be (none of its points) in any circle defined by non-collinear points of P
- *I*<sub>-2</sub> = horizontal line above *P*
- $I_{-1} = horizontal line below P$

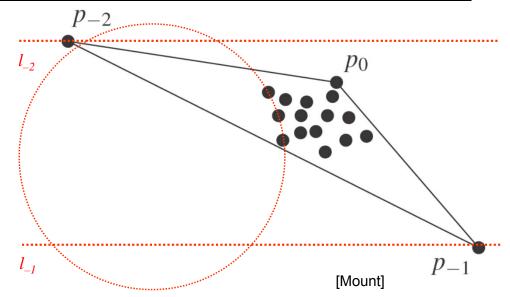

- $p_{-2}$  = lies on  $I_{-2}$  as far left that  $p_{-2}$  lies outside every circle
- p<sub>-1</sub> = lies on I<sub>-1</sub> as far right that p<sub>-1</sub> lies outside every circle defined by 3 non-collinear points of P

Felkel: Computational geom

Replaced by symbolical tests with this triangle =>  $p_{-1}$  and  $p_{-2}$  always out

# **Complexity of incremental DT algorithm**

- Delaunay triangulation of a pointset P in the plane can be computed in
  - $O(n \log n)$  expected time
  - using O(n) storage
- For details see [Berg, Section 9.4]

Idea

 expected number of created triangles is 9n + 1
 expected search O(log n) in the search structure done n times for n inserted points

# **Delaunay triangulations and Convex hulls**

- Delaunay triangulation in R<sup>d</sup> can be computed as part of the convex hull in R<sup>d+1</sup> (lower CH)
- 2D: Connection is the paraboloid:  $z = x^2 + y^2$

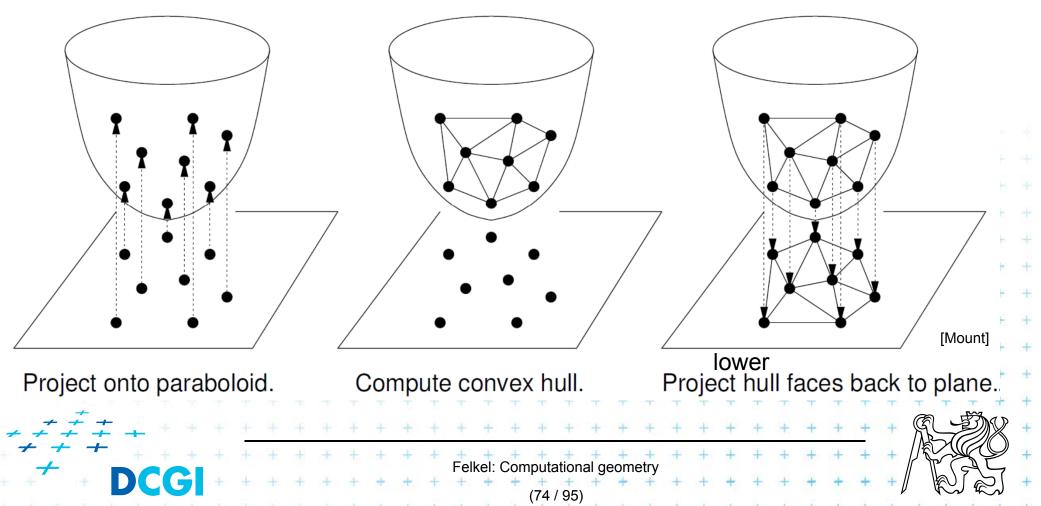

# Vertical projection of points to paraboloid

- Vertical projection of 2D point to paraboloid in 3D  $(x, y) \rightarrow (x, y, x^2 + y^2)$
- Lower convex hull forms Delone triangulation = portion of CH visible from  $z = -\infty$

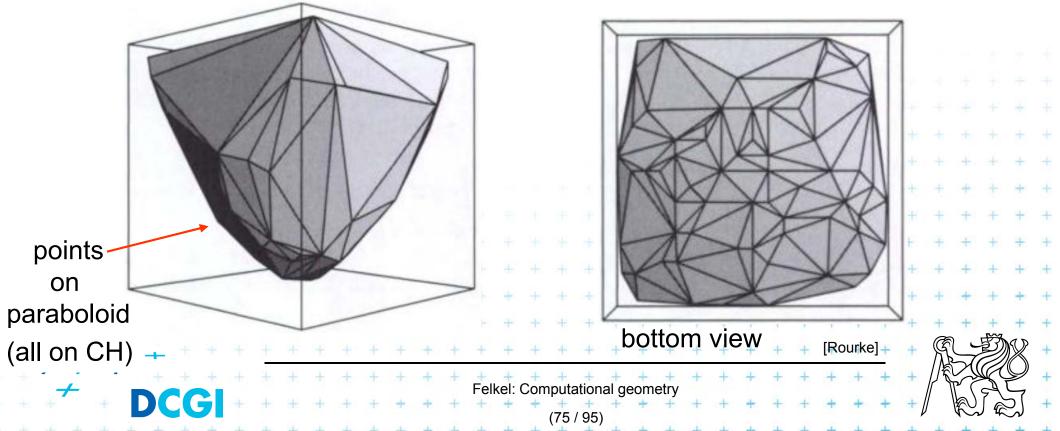

#### **Relation between CH and DT**

Delaunay condition (2D) Points  $p,q,r \in S$  form a Delone triangle iff the circumcircle of p,q,r is empty (contains no point) Convex hull condition (3D) Points  $p',q',r' \in S'$  form a face of CH(S') iff the plane passing through p',q',r' is supporting S' - all other points lie to one side of the plane - plane passing through p',q',r' is a supporting hyperplane of the convex hull CH(S') Felkel: Computational geometry

#### **Relation between CH and DT**

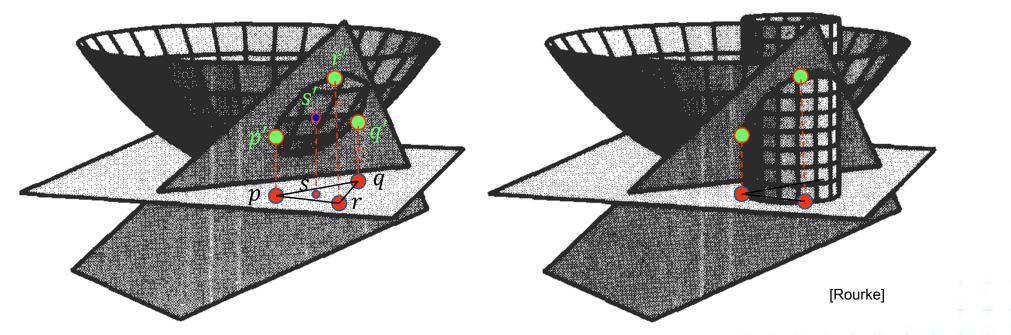

4 distinct points p, q, r, s in the plane, and

p', q', r', s' be their projections onto the paraboloid  $z = x^2 + y^2$ 

The point *s* lies within the circumcircle of pqr iff *s*' lies on the lower side of the secant plane passing through p', q', r'

- Point s'cannot belong to CH, as the secant plane must be a supporting plane

Felkel: Computational geometr

#### **Tangent and secant planes**

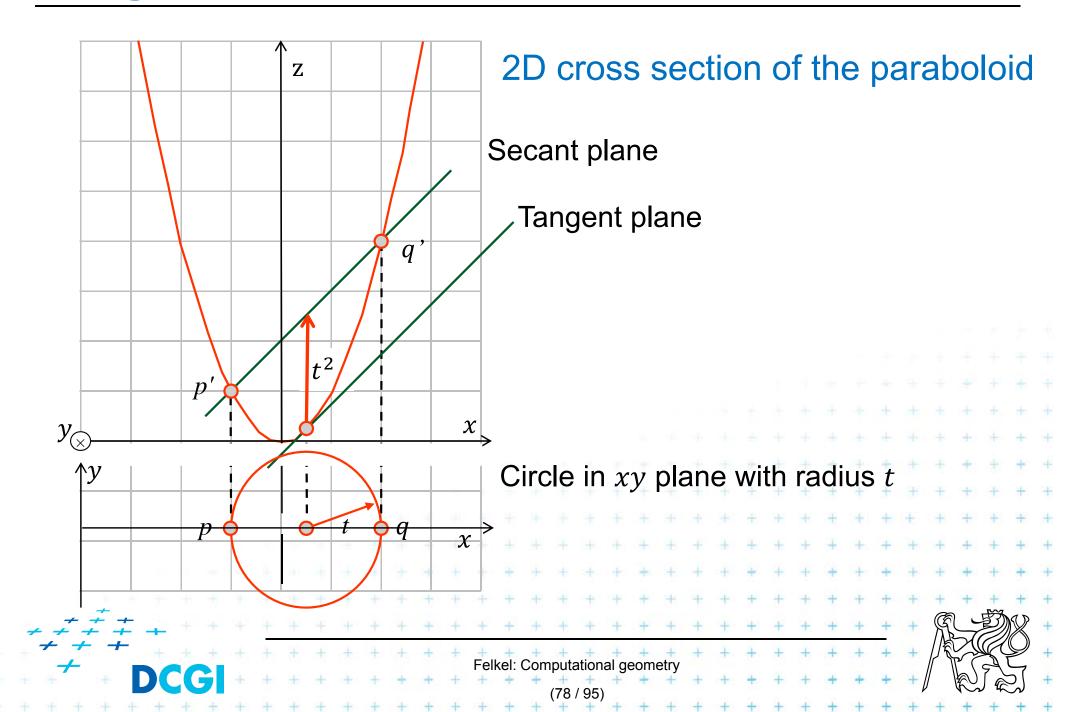

#### **Tangent plane to paraboloid**

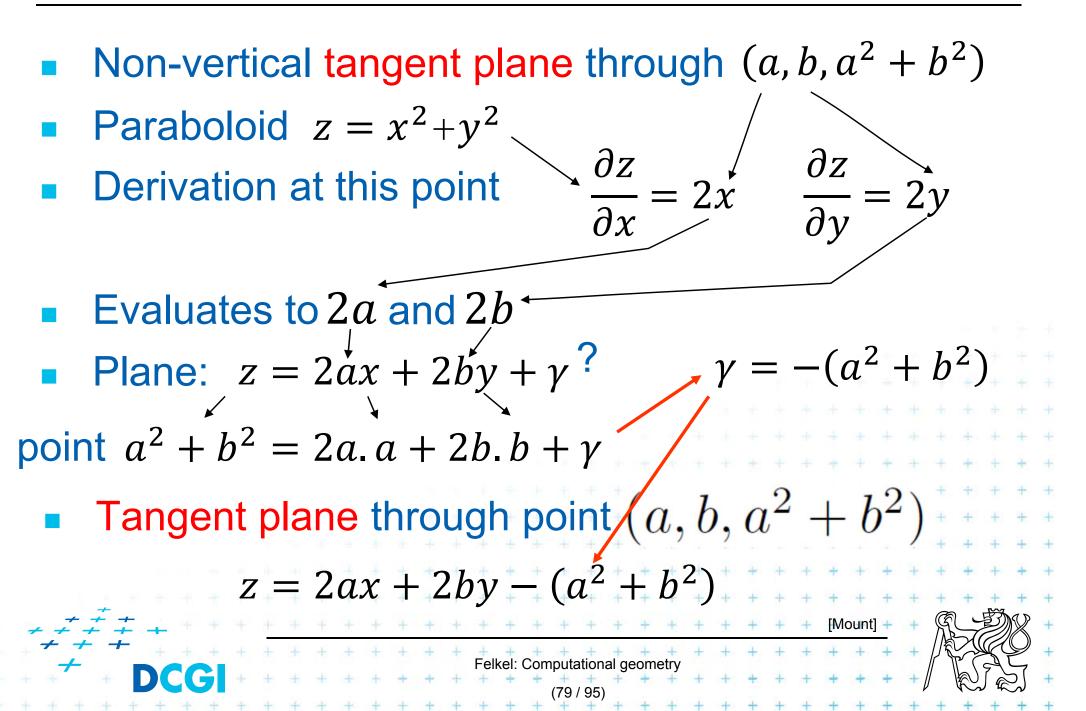

#### Plane intersecting the paraboloid (secant plane)

- Non-vertical tangent plane through  $(a, b, a^2 + b^2)$  $z = 2ax + 2by - (a^2 + b^2)$
- Shift this plane t<sup>2</sup> upwards -> secant plane intersects the paraboloid in an ellipse in 3D
   z = 2ax + 2by (a<sup>2</sup> + b<sup>2</sup>)+t<sup>2</sup>
- Eliminate *z* (project to 2D)  $z = x^2 + y^2$  $x^2 + y^2 = 2ax + 2by - (a^2 + b^2) + t^2$

This is a circle projected to 2D with center (a, b):

 $(x-a)^{2} + (y-b)^{2} = t^{2}$  and radius t

Felkel: Computational geome

#### Secant plane defined by three points

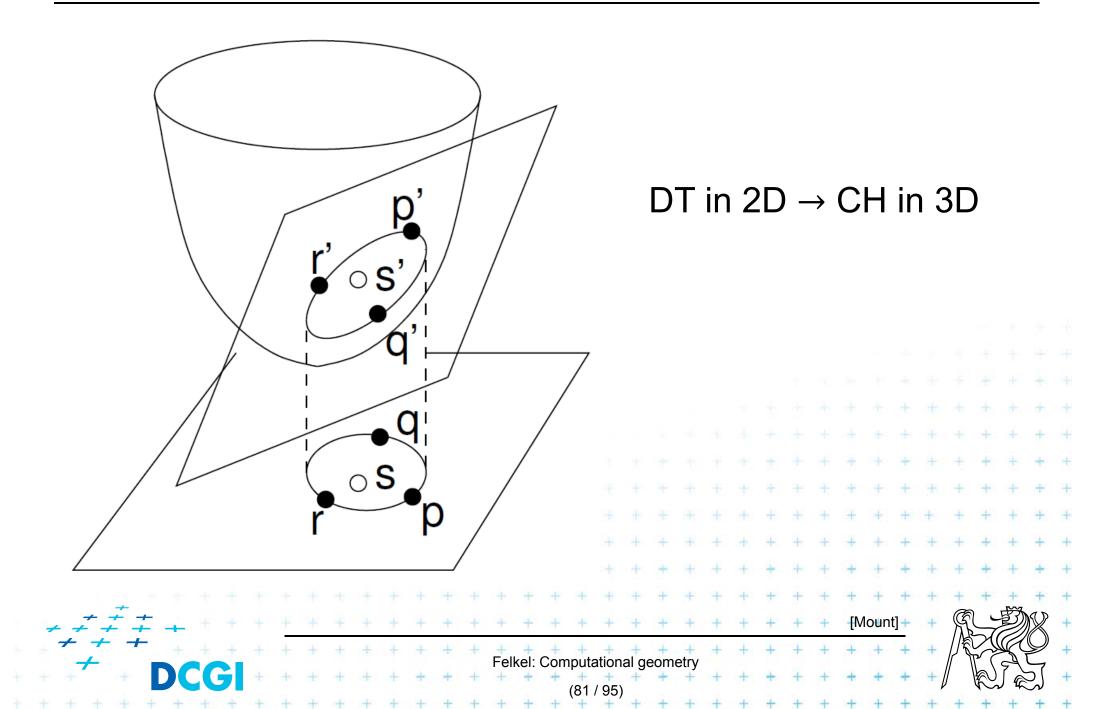

### **Test inCircle – meaning in 3D**

- Points p,q,r are counterclockwise in the plane
- Test, if *s* lies in the circumcircle of  $\triangle pqr$  is equal to
  - = test, weather s' lies within a lower half space of the plane passing through p',q',r' (3D)
  - = test, if quadruple p',q',r',s' is positively oriented (3D)
  - = test, if *s lies* to the left of the oriented circle through *pqr*(2D)

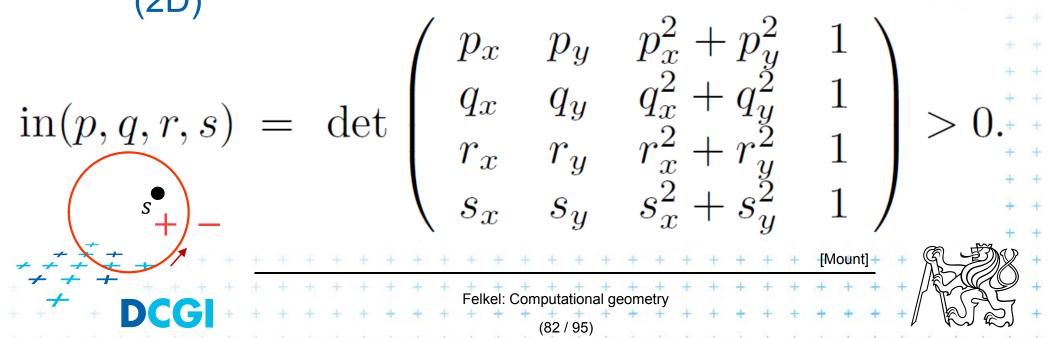

### **Delaunay triangulation and inCircle test**

- DT splits each quadrangle by one of its two diagonals
- For a valid diagonal, the fourth point is not inCircle
  - => the fourth point is right from the oriented circumcircle (outside)

S

- => inCircle(....) < 0 for CCW orientation
- inCircle(P,Q,R,S) = inCircle(P,R,S,Q) = inCircle(P,Q,S,R) = inCircle(S,Q,R,P)

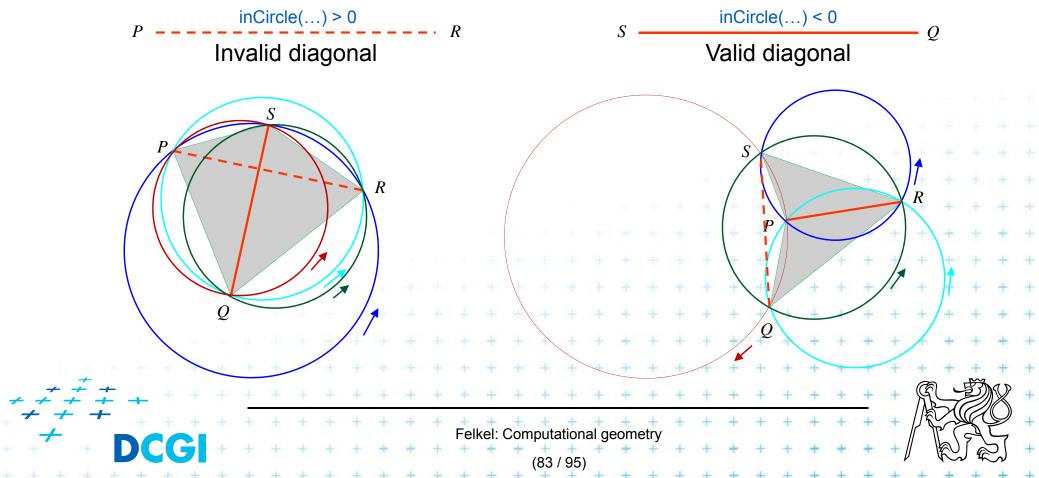

#### inCircle test detail

Point *P* moves right toward point *R* We test position of *R* in relation to oriented circle (*P*,*Q*,*S*)

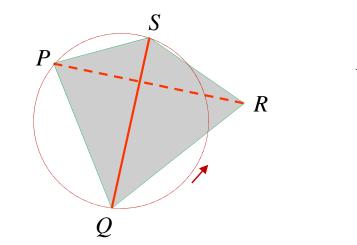

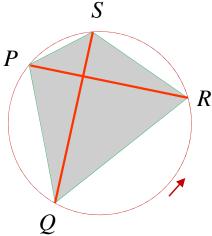

inCircle(P,Q,S,R) = 0

*R* is on the circle

both QS and PR are valid

inCircle(P,Q,S,R) < 0 R is right (out) diagonal QS is valid

Invalid diagonal

Felkel: Computational geometry

CCW Ρ R Q inCircle(P,Q,S,R) R is left (in) QS is invalio Valid diagonal

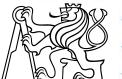

S

#### inCircle test detail

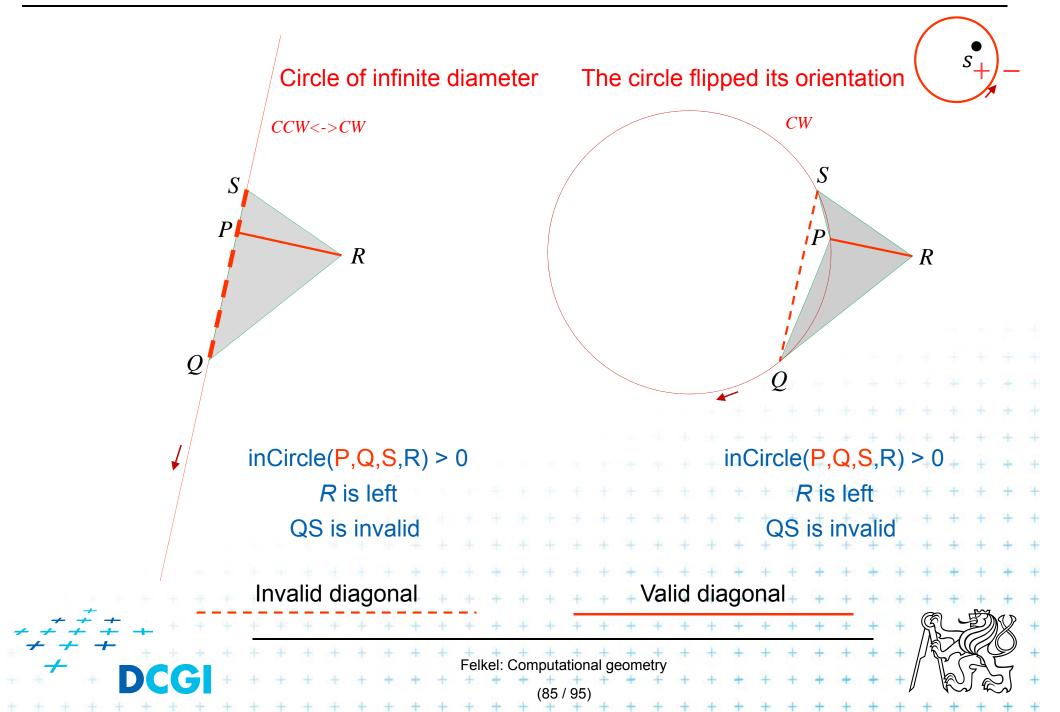

### An the Voronoi diagram?

- VD and DT are dual structures
- Points and lines in the plane are dual to points and planes in 3D space
- VD of points in the plane can be transformed to intersection of halfspaces in 3D space

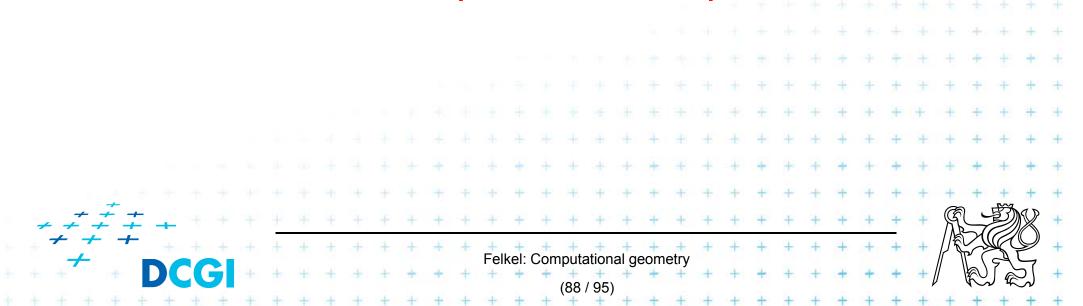

## Voronoi diagram as upper envelope in R<sup>d+1</sup>

- For each point p = (a, b) a tangent plane H(p) to the paraboloid is  $z = 2ax + 2by (a^2 + b^2)$
- $H^+(p)$  is the set of points above this tangent plane  $H^+(p) = \{(x, y, z) \mid z \ge 2ax + 2by - (a^2 + b^2)\}$

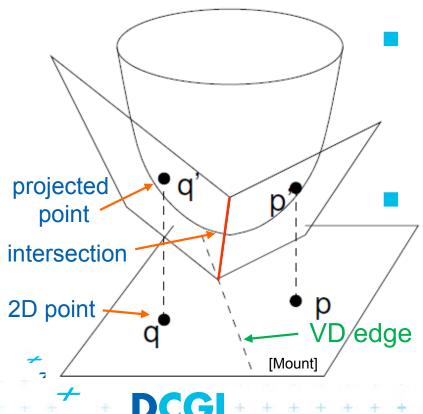

VD of points in the plane can be computed as intersection of halfspaces  $H^+(p_i)$  in 3D This intersection of halfspaces = unbounded convex polyhedron = upper envelope of halfspaces Felkel: Computational geomet

#### Upper envelope of planes (a 2D cross section)

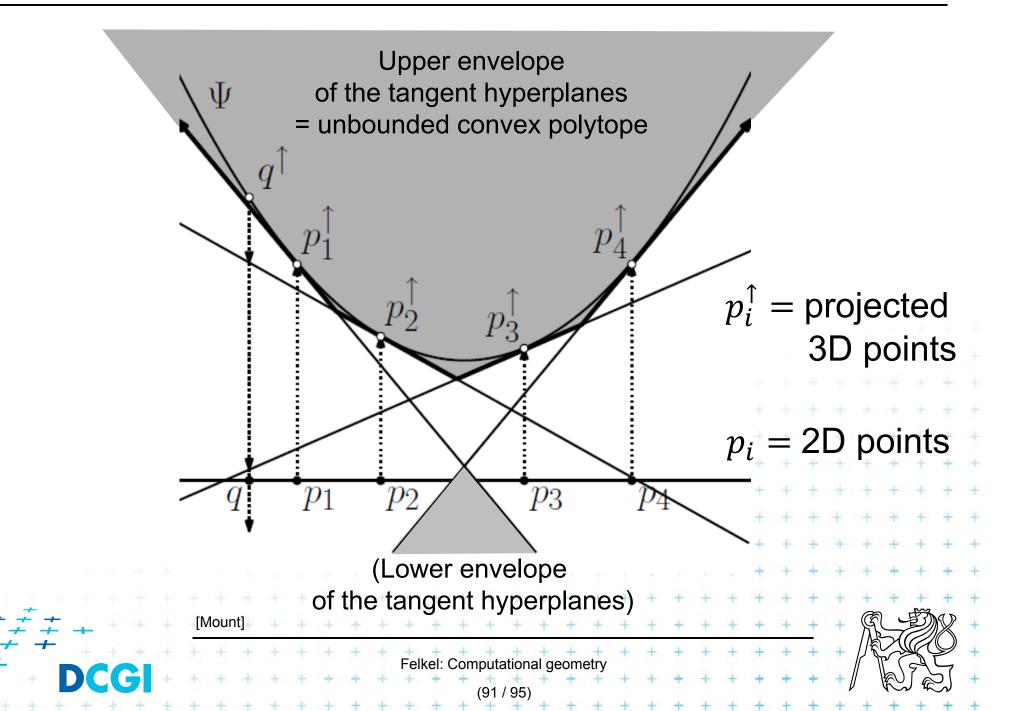

# **Projection to 2D**

- Upper envelope of tangent hyperplanes (through sites projected upwards to the cone)
- Projected to 2D gives
   Voronoi diagram

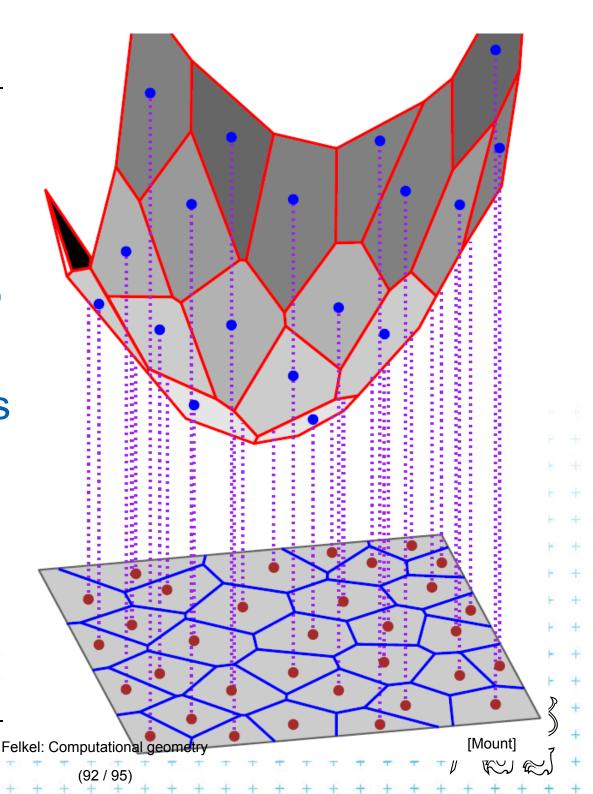

#### Voronoi diagram as upper envelope in 3D

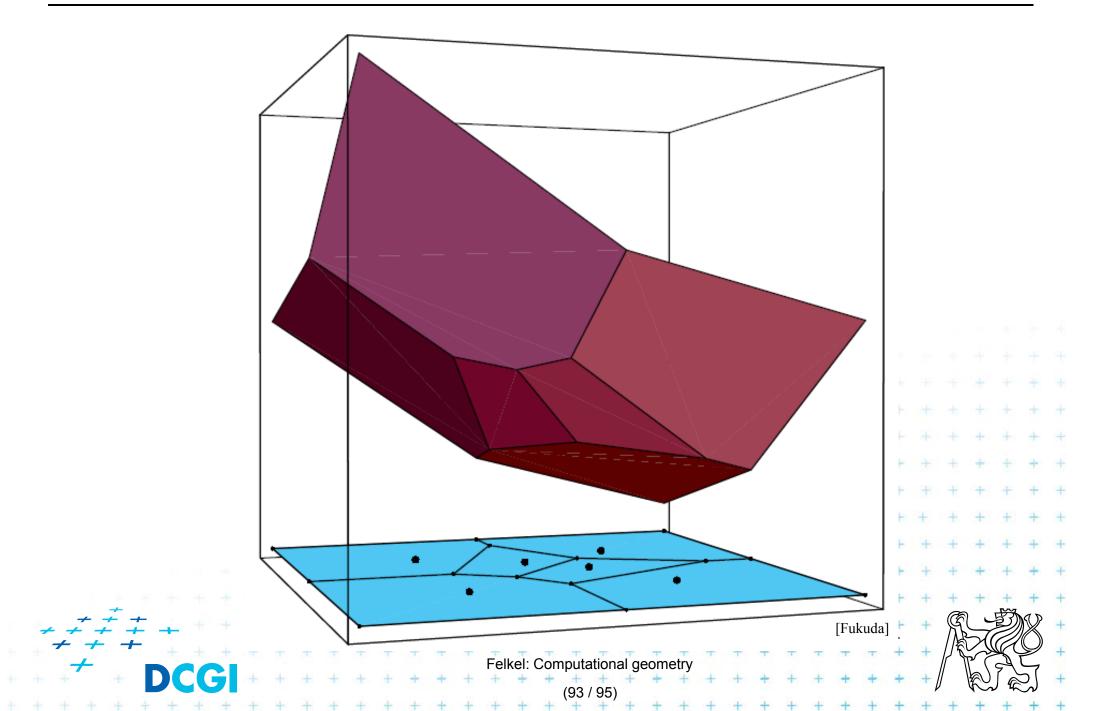

#### **Derivation of projected Voronoi edge**

- **2** points: p = (a, b) and q = (c, d) in the plane **2** tangent planes  $z = 2ax + 2by (a^2 + b^2)$ to paraboloid  $z = 2cx + 2dy (c^2 + d^2)$  /(-)
- Intersect the planes, project onto xy (eliminate z)  $x(2a-2c) + y(2b-2d) = (a^2 c^2) + (b^2 d^2)$
- This line passes through midpoint between p and q  $\frac{a+c}{2}(2a-2c) + \frac{b+d}{2}(2b-2d) = (a^2-c^2) + (b^2-d^2)$ It is perpendicular bisector with slope  $\frac{-(a-c)/(b-d)}{Felke: Computational geometry}$

#### References

| [Berg] | Mark de Berg, Otfried Cheong, Marc van Kreveld, Mark Overmars:        |
|--------|-----------------------------------------------------------------------|
|        | <b>Computational Geometry: Algorithms and Applications, Springer-</b> |
|        | Verlag, 3rd rev. ed. 2008. 386 pages, 370 fig. ISBN: 978-3-540-       |
|        | 77973-5, Chapters 3 and 9, http://www.cs.uu.nl/geobook/               |

- [Mount] Mount, D.: Computational Geometry Lecture Notes for Fall 2016, University of Maryland, Lectures 6, 12, 13, 16, and 22. http://www.cs.umd.edu/class/fall2016/cmsc754/Lects/cmsc754-fall16-lects.pdf
- [Rourke] Joseph O'Rourke: .: Computational Geometry in C, Cambridge University Press, 1993, ISBN 0-521- 44592-2 http://maven.smith.edu/~orourke/books/compgeom.html
- [Fukuda] Komei Fukuda: Frequently Asked Questions in Polyhedral Computation. Version June 18, 2004

http://www.ifor.math.ethz.ch/~fukuda/polyfaq/polyfaq.html

Felkel: Computational geometry